بلسه اول

نسل های زفیره و باز پایی اطلاعات 1- نسل اول–نسل فایل های ساره ترتیبی ویژگی این نسل: 1- رسانه ی زفیره سازی معمولا نوار بوده است 2- امکان رسترسی مستقیع وجور نراشت 3- فبری از نرم افزار واسط وجود نداشت 4- سافتار فیزیکی و منطقی فایل ها یکسان بود 5- برنامه های کاربردی مستقیما با منبه های فیزیکی زفیره سازی در ارتباط بودنر 6- هرگونه تغییر در سافتار فایل ها سبب تغییر در برنامه های کار بردی می شر 7- اشتراک راره ها و همینطور ترابیر امنیتی وبور نراشت

### 2-نسل روم–نسل شیوه های رستیابی

این نسل را بایر پیرایش نرم افزارهای موسوم به شیوه های رستیایی و پیرایش ریسک رانست Access Method: نرم افزاری است که به منبه های فیزیکی ممیط زفیره سازی و عملیات این ممیط می پردازد به نوی که دیگر برنامه های کاربردی نیازی به پرداختر، به این جنبه ها را نرارنر. ویژگی این نسل 1- نرم افزار واسط برای ایبار فا یل ها 2- پردازش مستقیم امکان پزیر است 3- امکان رسترسی به رکوررها (نه فیلر ها) وبور راشت

4-پریره افزونگی در مری کم شر

#### 1- نسل سوم−نسل (Data Base Management System: DBMS)

DBMS ماننر م*صاری نفو*ز ن*اپذیر اطراف بانک اطلاعاتی ر*ا مم*امر*ه کرره و هر گونه رستیابی به بانک اطلاعاتی می بایست از طریق DBMS صورت گیرد تنها کسانی که می تواننر دور از پشم DBMS به داده ها دسترسی داشته باشنر مریر و برنامه سازان مفاز بانک اطلاعات هستنر. DBA په کسی است؟ تعیین کننده فط مشی کلی پایگاه داده ها است به عبارتی کسی است که مسئولیت طرامی و ایفاد پایگاه داده و تصمیماتی مانند مب*وز استفا*ره *کاربران از بانک،ان*بام تغییرات در بانک، و … را به عهده دارد و مهت پیاره سازی تصمیماتش از DBP استفاره میکند. نَکته: DBA مسئول پیاره سازی نظرات DA یا مدیر راره ها است.

.<br>DA په کسی است؟مسئول مدیریت منابع شامل طرامی،توسعه و نَکهِراری استانراررها، و فط مشی ها و روال ها و طرامی مفهومی و منطقی پایکاه راره ها را به عهره رارر 4- نسل چولرم- نسل بانک معرفت یا پایگاه شنافت(Knowledge Base)

در این نسل با بهره گیری از فایل های داده،منطق صوری، مفاهیم هوش مصنوعی،سیستم های فبره، پردازش زبان طبیعی، سیستم هائی ایوار شر که قاررنر از واقعیات زفیره سازی شره به طور منطقی استنتاج کننر. فرق مابین بانک های اطلا عاتی و بانک های معرفت پیست(فرق KB با DB)؟ بانک معرفت ممموعه ای است از واقعیت های ساره و قواعر عام که به طور صریح بیان شره انرر, مالی که بانک اطلاعاتی مممو عه ای است از تعراری زیار واقعیات ساره که به طور صریح بیان شره انر همراه با تعرار نسبتاً کمی از قواعر عام که به طور ضمنی بیان شره انر. چه نیازی به پایگاه راره (DB) می باشر؟ سازمان ها نیاز به مریران فوب رارنر، مریران فوب مِهت تصمیم گیری ها نیاز به اطلاعات فوب دارند، اطلاعات از داده های فام تولید می شوند،مدیریت داده ها شامل ممع آوری، ذفیره و باز یابی می بایست توسط DB انهام شود. DB را می توان ماننر یک کابینت الکترونیکی در نظر گرفت که شامل یک سری قفسه هائی است که مدیریت این قفسه ها توسط DBMS انفام می گیرد

تعاریف رایج برای راره: 1- نمایش پریره ها و مفاهیم به صورت صوری و مناسب برای بر قراری ارتباط یا پردازش. 2- داده عب*ارت است از واقعیتی که می توان از* آن واقعیت دیگری *را استنباط کر*د. 3- هر نمایشی اعم از کاراکتری یا کمیت های قیاسی که معنائی به آن قابل انتساب است. 4– به مقاریر صفات فاصه راره گویند. موموریت: به هر فرر، شئی یا مفهومی که می فواهیم رابع به آن اطلاعاتی راسته باشیم رابطه(Relation ship): به ارتباط بین موبوریت ها در یک ممیط عملیاتی گفته میشور،مثلا ارتباط بین رانشبویان و اساتیر در ممیط عملیاتی دانشگاه (مثلا دانشبوی A با په اساتیری در این ترم درس دارد). صفت فاصه: ویژگی مراساز یک نوع موموریت از نوع ریگر است. رکورد: مدموعه ای از فیلر های مرتبط به هم است فایل: موموعه ای از پند رکورد است.

تعاريف رايج براي اطلاع: 1–اطلاع،رارہ پررازش شرہ می باشر 2–اطلاع،راره سازمان یافته ای است که شنافتی رامنتقل می کنر 3- اطلاع معنائی است که انسان از طریق یکسری قراردارها به داره منتسب می کنر

نکته:راره همان مقدار واقعا زفیره شره و اطلاع معنای راره است. یعنی اطلاع و راره باهم فرق رارند. اطلاع رارای فاصیت ارتباط رهنرگی و انتقال رهنرگی رارز،رر مالی که راره این فواص را نرارز

# تع*ار*یف رایج برای پایگاه داده ها(DB):

• معموعه ای است از راره های زفیره شره (ر٬ مورر انواع موبوریت های یک مفیط عملیاتی و ارتباط بین آنها) به صورت مبتمع و مبتنی بر یک سافتار فاص ،تعریف شره به صورت صوری با مراقل افزونگی،تمت کنترل متمرکز،مورر استفاره یک یا چنر کاربر به طور اشتراکی و همزمان.

• مجموعه ای از راره های منطقا به هم مرتبط که برای پاسخ کوئی به نیاز های اطلاعاتی یک سازمان طرامی شره اند. تعریف شره به صوری؛یعنی سیستم به کاربران امکان برهر تا راره های غور را آنگونه که خور می بیننر ، به صورت انتزاعی و به رور از مِنبه های پیاره سازی و نشست فیزیکی آنها را روی رسانه تعریف کنند. مبتمع و مبتنی بر یک سافتار: به این معناست که کل راره های عملیاتی ممیط مورر نظر رر یک سافتار مشفص و به صورت یکها زفیره شره باشنر،لازمه ی هر تممعی ومور یک سافتار است. افزونگی: تَکرار زفیره سازی راره رر تمام نمونه های مفتلف یک نوع رکورر به عبارتی تَکرار یک سری مقاریر رر بیش از یک نقطه فایل روش های ایهار سیستم های کاربردی: 1. فايلنگ(سنتي) 2 پايگاهي **مثال :** فرض کنیر می مواهیم سیستم امور آموزش،امور رانشب*وئی و امور بهراشت یک رانشگاه ر*ا م*کانیزه کن*یم، *یک بار به روش کلاسیک و* یکبار با استفاره از پایگاه راره مسئله را مکانیزه می کنیم. الف. روش فايلنك(سنتي)

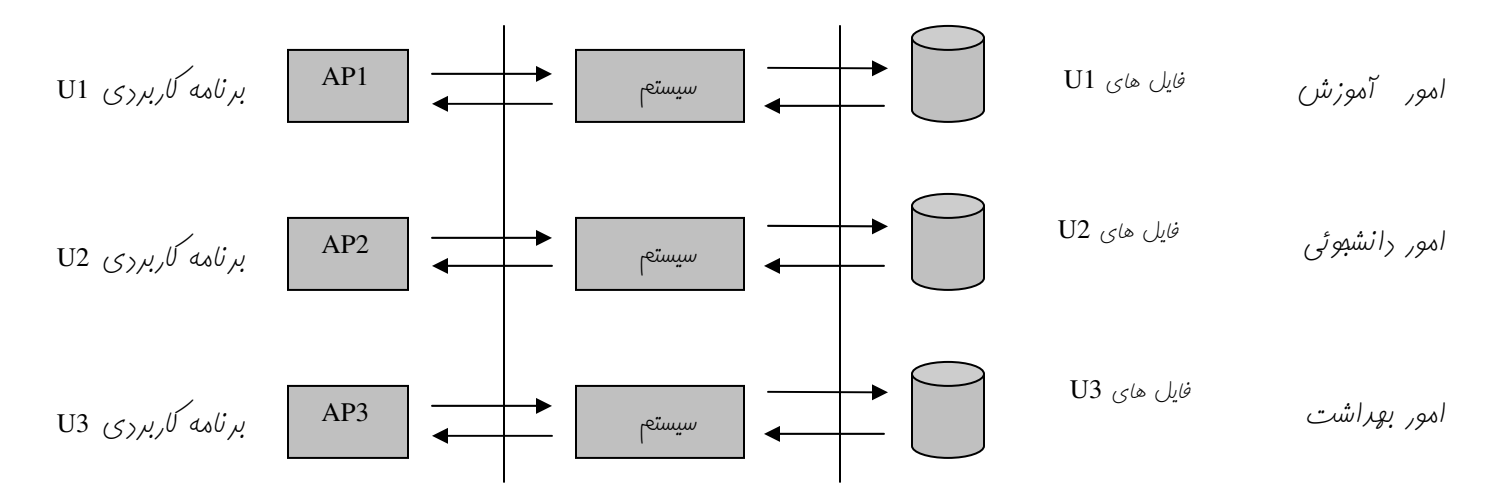

در این روش هر یک ازبفش های سه گانه به طور مِراَکانه سیستم فاص فور را ایمِاد می کنند(مثل شَکل بالا) معایب این روش:

- معرم وبور ممیط مبتمع زفیرہ سازی
	- معرم ومور سیستم *کنتر*ل متم*رکز* 
		- معرم ضوابط ایمنی کارا

 $\overline{4}$ 

- - تکرار در دفیره سازی اطلاعات
- مصرف نامناسب امکانات سفت افزاری و نرم افزاری
	- هجم زیار برنامه سازی
- وابسته بورن برنامه های کاربرری به ممیط زفیره سازی راره ها ب. روش پایگاهی

مرامل کار در روش پایگا هی:

در این روش نیازهای اطلاعاتی تمامی قسمت ها مورد مطالعه قرار می *گیر*دتا بتوان یک سیستم یکپار<sub>ی</sub>ه(integrated) طرامی کرد. داده های سازمان مدلسازی معنائی(SDM) می شوند و مشفصات سیستم یکپارچه تعیین میشود.برای سیستم مدیریت متمـرکز از یک یا پند DBMS استفاره می شور. طرامی پایگاه راره ها رر سطوح لازم انهام می شور و گاربران هر قسمت،پایگاه راره های فور را تعریف می کننر و با آن کار می کنند، در واقع در روش پایگاهی یک ممیط زفیره سازی وامر، ممتمع و اشتراکی، تمت کنترل متمرکز وجود دارد که کاربران بر اساس نیاز فاص فور، پایگاه فور را تعریف می کننر و هر کاربر تصور می کنر که پایگاه فاص فور را رارد. پی *کاربران در روش پایگاهی به طور همزمان از* سیستم استفاده می *کنند.* **پی در روش پایگاهی نسبت به داده های زنیره شره؛ تنوع و کثرت دید وجود دارد.** 

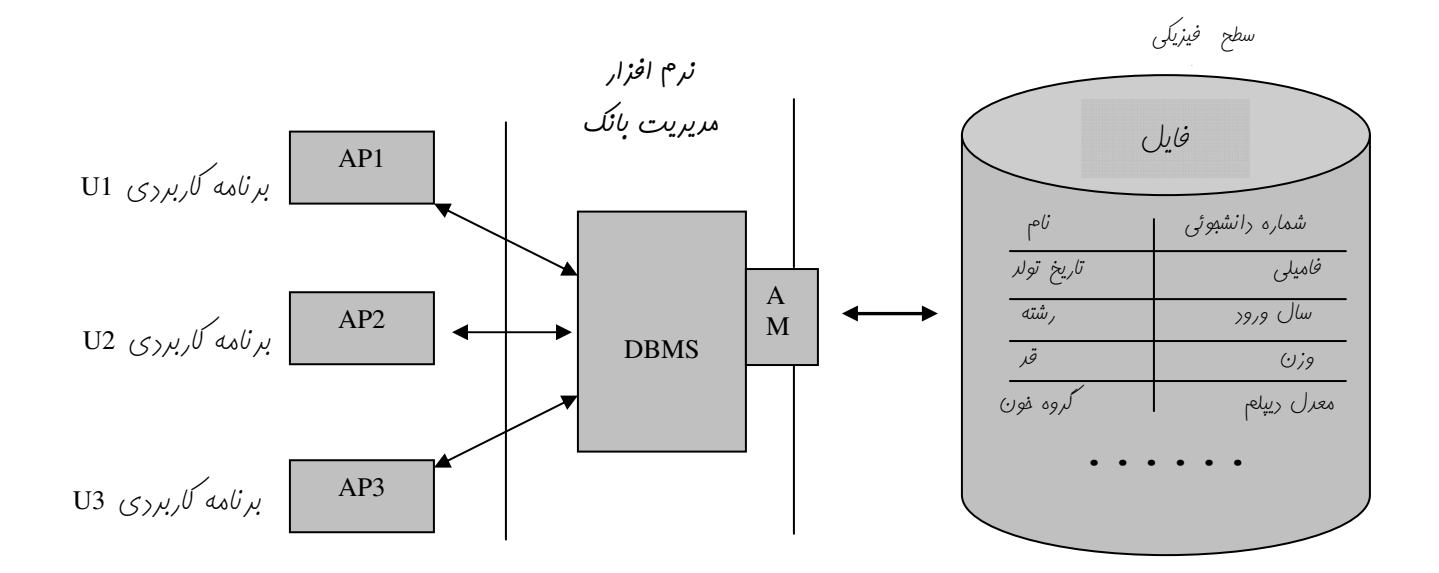

يايان ملسه اول

فلسه روم

معماری پایگاه راره ها

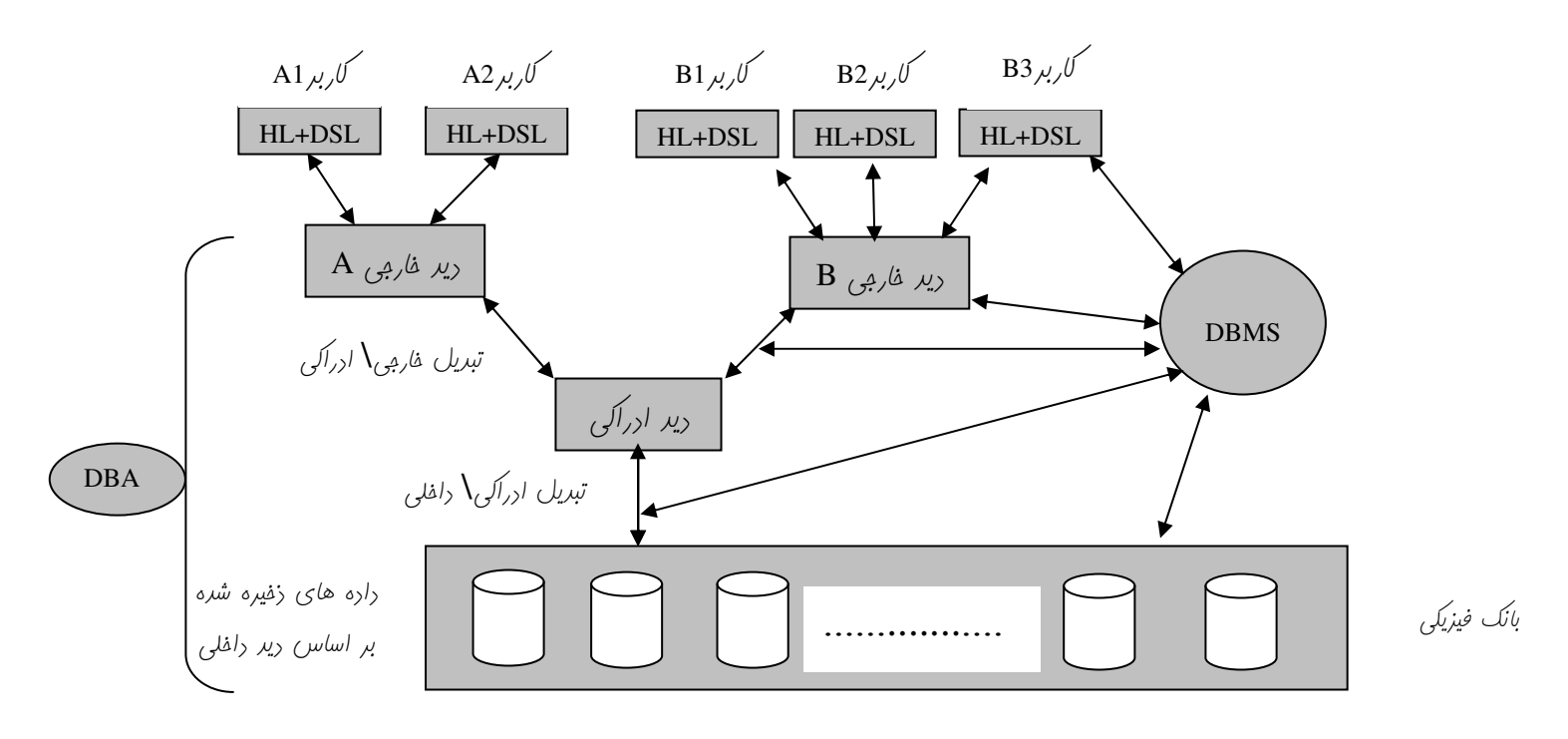

سه نوع ریر در این معماری داریم .

الف**) رید ف***ار***می یا رید کار بران(**External view)؛ رید ف*اص کار*بر است از راره های زفیره شده در بانک، هر ک*ار*بر دید فاص فور را رارد، همپنین پند کاربر می تواننر ریر یکسانی باشنر، مثل  $A_1$  و  $A_2$  که ریر فا*ر*بی  $A$ را را*ر*نر، هماننر ریر ارراکی ریر فاربی نیز برای معرفی شرن  $\,$  نیاز به یک سافتار یا مدل راره ای رارر. ب**) رید ارراکی یا مفهومی(**Conceptual view): رید طراح بانک است از راره های زفیره شده رر بانک.یعنی راره های انواع موبوریت ها، و ارتباط بین آنها، آنگونه که طراح می بیند. ریر طراح ریری است بامع همه ریر های کاربران(ابتماع ریر های غاربی) و رر عین عال متفاوت با هر یک از ریر ها ج) **ریر رافلی یا فیزیکی(I**nternal View)؛ به منبه های زفیره س*از*ی ممیط فیزی*کی ماننر نوع رکورد، نوع* شافص *گزاری و … گوینر که همان بمث* زفیرہ باز یابی است

انواع نگاشت یا (Mapping)

الف) نگاشت های فارمی \ ادراکی:

سبب میشور تغییرات رر پایگاه راره از ریر کاربران مففی بماند. به عنوان مثال اگر مرولی رارای سه ستون باشر و ستون پهارمی به آن اضافه شره باشر این مِزئیات از ری*ر کار*بر مف*غی بمانر و بنابر*این می توان ستون اضافه شره *ر*ا از طریق برنامه *کار*بردی مِدید(رید مِدید) رر افتیار *کار*بران مورر نظر قرار داد.

هرف: مفظ استقلال راره ای منطقی (مففی مانرن تغییرات در سطح ادرآلی از کاربران)

ب) **نگاشت ارراکی \ داغلی:** این نگاشت سبب می شور تغییر در رسانه یا ساختار فایل از سطح مفهومی مففی بماند، در این نگاشت هرف مفظ استقلال راره ای فیزیکی است، که به معنای مصون مانرن تغییرات رسانه زفیره سازی یا همان ممیط فیزیکی از ریرکاربران می باشر.

نگته: زبان میزبان (HL):زبان میزبان می توانر یکی از زبان های سطح بالا ماننر پاسکال، C، ایرا و … باشر

نکته: DBMS ای که تعداد HL های مورد پزیرش آن زیاد باشد مطلوب تر است پون مو مب تنوع کاربردها و کاربران می شود. زبان راره ای فرعی (DSL):یک زبان بیانی می باشر که میهمان یک زبان سطح بالا می باشر . **زبان بیانی:**این زبان ها بر فلاف زبان های رویه ای هستنر که <sub>د</sub>ر آن *کار*بر می گویر په می فواهر ولی رویه انهام *کار ر*ا بیان نمی کنر ، برعکس C و پاسکال که رویه ای هستنر و کاربر بایر رویه انهام کار را بکویر. **انواع DSL:** ارغام شده <sup>—</sup> ارغام نشده در DSL ارغام شده DSL میهمان یک HL می باشر ماننر استفاده ازSQL در دلفی. در DSL ارغام نشره ، DSL به طور مجزا استفاره می شور مانند Access یا Access  $DSL$  امزای

### رستور های این زبان به سه قسمت تقسیم می شونر

(الف) رستورات تعريف داده ها (Data definition Language:DDL)

ب) دستورات كنترل داده ها(Data control language:DCL)

ج) رستورات عملیات (پردازش ) روی داده ها (Data Manipulation Language:DML)

معماری بانک اطلاعات به صورت فلاصه

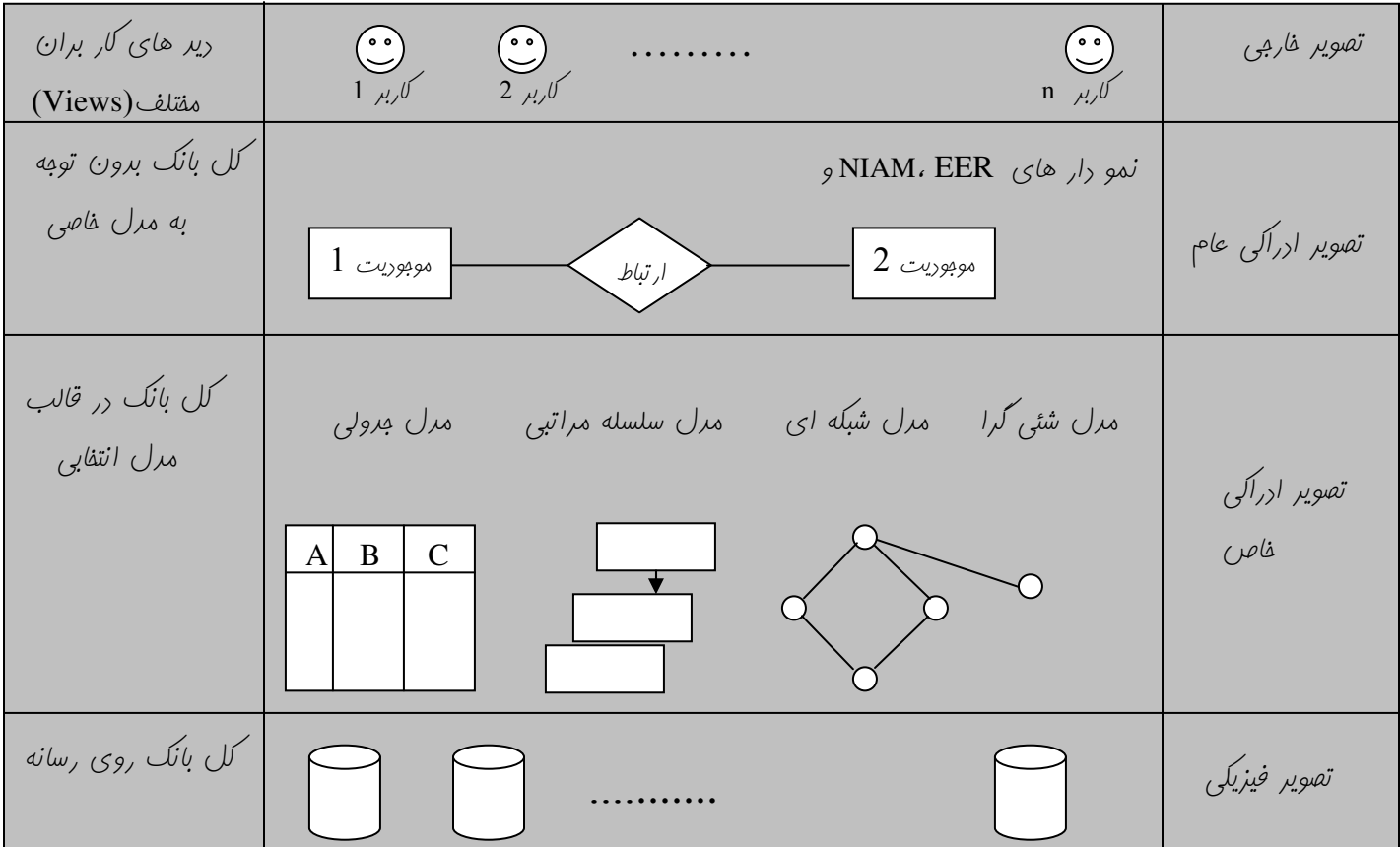

در واقع در یک بانک اطلاعات که در مرمله ی بهره برداری است تصویر ادرآلی عام فقط در مر یک سری Document می باشد. Data Dictionary، هر گاه طراح ب*انگ برا*ی مفهومی نامی *ر*ا انتف*اب کند* معنای آن *ر*ا همراه با فرمت آن در DD یاد داشت می کند . 7

مثلا ا*گر برای یک مِرول نامی انتفاب می شو*ر معنای آن *ر*ا همراه ب*ا فر*متش رر DD زفیره می *کننر .* نکته:به اطلاعات مومور ر٬ ریکشنری راره ها اصطلا م*ا فر*ا راره یا رارگان (Meta data) می *گوینر که به معنی* راره در مورر راره است. کاتالوگ سیستم؛ در بردارنده اطلاعاتی همپون مبوز دستیابی کاربران– تاریخ ایباد داده ها ، تاریخ آمرین ویرایش ، تعداد پرونده ها ، اندازه مِرول یا شئی و … می باشد. **نکته:** لغت نامه داده ها زیر مجموعه کاتالوگ سیستم است ولی به دلیل ک*ارب*رد ویژه آن مجزا شره و برای کار با آن نرم افزار فاصی طرامی شره است. **شمای بانک اطلاعاتی:** تشریح کلی پایگاه داده ها را شمای بانک اطلاعاتی گویند. به عبارت دیگر سافتار های بانک را برون در نظر گرفتن

ممتویات آن ، شمای بانک اطلاعاتی گویند مثلا تعداد مداول ، تعداد فیلد ها به شمای بانک مربوط می شود. تعداد سطرها از آنها که به تعداد راره ها م*ربوط است به شمای بانک مربوط نمی* شور

درستی داده ها و پردازش در پایگاه داده ابعاد مفتلفی دارد.

#### (Security)دمنیت

#### (integrity) بامعیت

امنیت یعنی مفظ پایگاه راره ها رر مقابل فطراتی از قبیل آتش سوزی و بلوگیری از رستیابی غیر مباز گاربران . جهت براورده شرن امنیت می توان از تکنیک هائی همهون کلمه عبور در رمزنگاری مثلا تبریل موجودی مساب های بانکی به مقدار منفی و مماسبه موبوری واقعی به هنگام نیاز استفاره کرر.

بامعیت: یعنی صمت راره ها و پررازش ها و پیروی از مقررات سیستم . نوعی از بامعیت بنام سازگاری یا consistency معروف است به طوری که اقلام راره ها و نسفه های مفتلف نبایر باهم رر تفار باشنر به عنوان مثال موبوری واقعی نبایر منفی باشر یا به عنوان مثال ریگر اگر فیلری یا فیلر هائی در یک رکورد فاص در یک ممل تغییر کردند، همان فیلرها در باهای دیگر نیز تغییر کنند . تراكنش؛

به هر برنامه ای که در یک ممیط بانک اطلاعاتی امرا شور تراکنش کوینر یک تراکنش معموعه ای از دستورات read, Write, Commit Abort میباشر .اَلَر کلیه رستورات یک تراکنش به ررستی انبام شور،گوئیم تراکنش امرای موفق راشته است(Commit) رر غیر این صورت Abort شده است.

فرق تراکنش با برنامه های که در ممیط غیر بانکی امرا می شونر در این است که تراکنش همواره تسلیم DBMS میشود و DBMS در اعمال هر گونه تصمیمی از ممله به تعویق انرافتن امرا و ساقط کردن آن آزاری عمل دارد. هر تراکنش می بایست 4 اصل زیر را بر آورده کنر تا صمت و بامعیت بانک اطلاعاتی بر قرار شود. 1- يكيار مِكِّي (Atomicity) هـــ سازكاري (Consistency) 3- مجزا بودن (Isolation) 4- يايائي (Durability) يكيار فيگي،

به قانون هیچ یا همه معروف است یا تمام رستورات تراکنش امرا شونر یا هیچ کرام از آنها نبایر امرا شور. مثال: تراکنشی را در نظر بگیرید که می فواهد مبلغی را از مسابی بر روی یک سیستم برداشته و به مساب دیگری بر روی سیستم دیگر انتقال رهد. اگر بعد از براشت مبلغ از مساب اول ارتباط با سیستم روم قطع شور مطابق این اصل می بایست موموری به مساب اول برگررانده شور.

# ىييا: گا, ي:

رستورات یک تراکنش می بایست صمیح باشند، به عبارتی رستورات یک تراکنش چنان باشنر که سیستم را از یک عالت صمیح به عالت صمیح ریگری ببرنر. مثلا شف*ھی نتوانر* بیش از موبوری فوراز مسابش برراشت *کنر* .

#### موزا بورن:

رستورات هر تراکنش می بایست طوری باشر که گوئی هر تراکنش <sub>د</sub>ر انزوا امرا می شور به عبارتی رستورات یک تراکنش اثر مفرب روی ریگر تراکنش ها نراشته باشر(در بمث تراکنش های همرونر این بمث وبور دارد) . همرونر توسط بفشی از DBMS به نام وامر کنترل همرونری کنترل می شود.

## يايائى:

برین معناست که اثرات تراکنش هائی که به مرمله Commit رسیره انر پایرار و مانرنی باشر. به عنوان مثال تراکنشی که مبلغی را به مسابی واریز کرره ، متی در صورت وقوع آتش سوزی در آن شعبه از بانک ، مشتری متضرر نشور، بنا براین می بایست قبل ازاعلان پایان ابرای موفق (Commit) نتایج یا تغییرات در جاهای دیگری هم ثبت شونر . یکپاپکی و پایائی توسط بفشی از DBMS به نام مدیریت باز گرر (Recovery Management) اعمال می شور .

مدل ادراکی عا<sup>م</sup>ا: پایگاه داده برون در نظر گرفتن منبه های پیاده سازی یا ارائه بانک اطلاعاتی در قالب مدلی برون نگرانی در مورد دغرغه های پیاده سازی. **رید ارارکی فاص:** در این دید مزئیات پیاره سازی بانک اطلاعاتی بررسی می شور، مثلا می توان از مدل رابطه ای (ایواد مدول) یا شبکه ای برای پیاره سازی بانک اطلاعاتی استفاره کرر

: (Entity-Relationship:) ER هجودیت ER): (Entity-Relationship:) هرف از ER بیان پایگاه راره فارغ از مرئیات پیاره سازی است که اولین بارتوسط پین در رانشگاه MIT ارائه شر که بعرها بنام EER (Extend ER)نامیدہ شد . الف) موبوریت را با مستطیل نمایش می رهنر

ب) صفت را با بیضی نمایش می رهند

ج) رابطه را با لوزی نمایش می رهنر

د) *رابطه بین هفت و مو*موریت *ر*ا ب*ا یک هط نمایش می* رهنر

يايان ملسه روم

#### بالسه سوم

## َ کلیر،

کلیر عبارت است از یک یا منر صفت فاصه که <sub>د</sub>ر یک موموریت منقصر به فرر باشر. مثلا <sub>د</sub>ر موموریت رانشمو شماره رانشموئی کلیر است . پون هر رانشهو شماره یکتا رارر. ولی نام نمی توانر کلیر باشر. در نمودار EER زیر صفت یا صفات کلیری یک فط می کشند. صفت ساده و مرکب:

بعضی از صفت ها ساره هستنر مثل شماره رانشبوئی ولی بعضی از صفت ها مرکب (تبزیه پزیر) هستنر مثل آررس که فور از صفت های شهر ، فیابان ، کوپه ، و پلاک تشکیل یافته است . رر واقع صفت مرکب صفتی است که هم فورش معنی رار است و هم بفش هائی از آن .در بانک اطلاعاتی رابطه ای (مِرولی) صفت مرکب نداریم.

# مىفت تك مقرارى يا پنر مقرارى:

بعضی از صفات چه ساره وچه مرکب فقط میتوانند یک مقدار را اتفاز کنند که به این صفات ، صفات تک مقداری گفته می شور . مانند شماره رانشهوئی که نمیتوانر بیش از یک مقدار راشته باشد. این صفات در نمودار ER به صورت معمول نمایش راده می شوند. صفاتی وجور را نر که میتواننر پنرین مقدار بگیرنر ماننر صفت مدرک در موجودیت استار که می توانر شامل مقاریر لیسانس ، فوق لیسانس و یا دکترا را در فود بگیرد. صفات پند مقداری در نمودار ER به صورت دو فط به موجودیت وصل می شوند

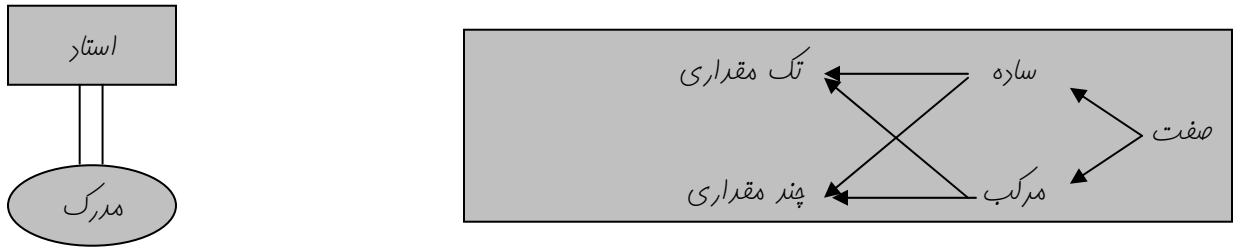

#### صفت مشتق،

صفتی است که وبور فارمی ندارر به عنوان مثال صفت سن ، برای مماسبه صفت سن میتوان صفت تاریخ تولد را رر نظر گرفت واز روی این صفت سن را مقاسبه نمود. صفت مشتق را در نمودار ER با نقطه چین به موجودیت مورد نظر وصل میکنند.

#### درجه ارتباط:

ررمه ارتباط برابر تعرار موموریت هائی است که <sub>د</sub>ر آن ارتباط مش*ارکت دارند. معمولا درجه ارتباط 1 یا 2 و یا* 3 است و ررمات بالاتر به نررت استفاره می شوند.

> رر ارتباط رربه یک فقط یک نوع موبوریت شرکت رارر (شکل 1) (ر ارتباط ررمه رو ،رونوع موموریت ومور رار (شکل 2) دانشم استار اهنمائی شكل 2

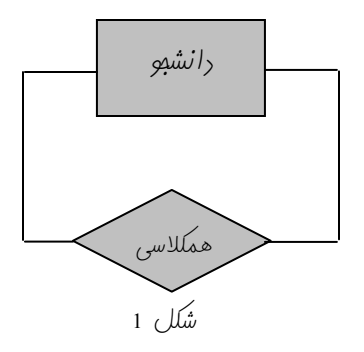

در ارتباط درجه 3 ، سه نوع موجودیت در ارتباط شرکت دارند.

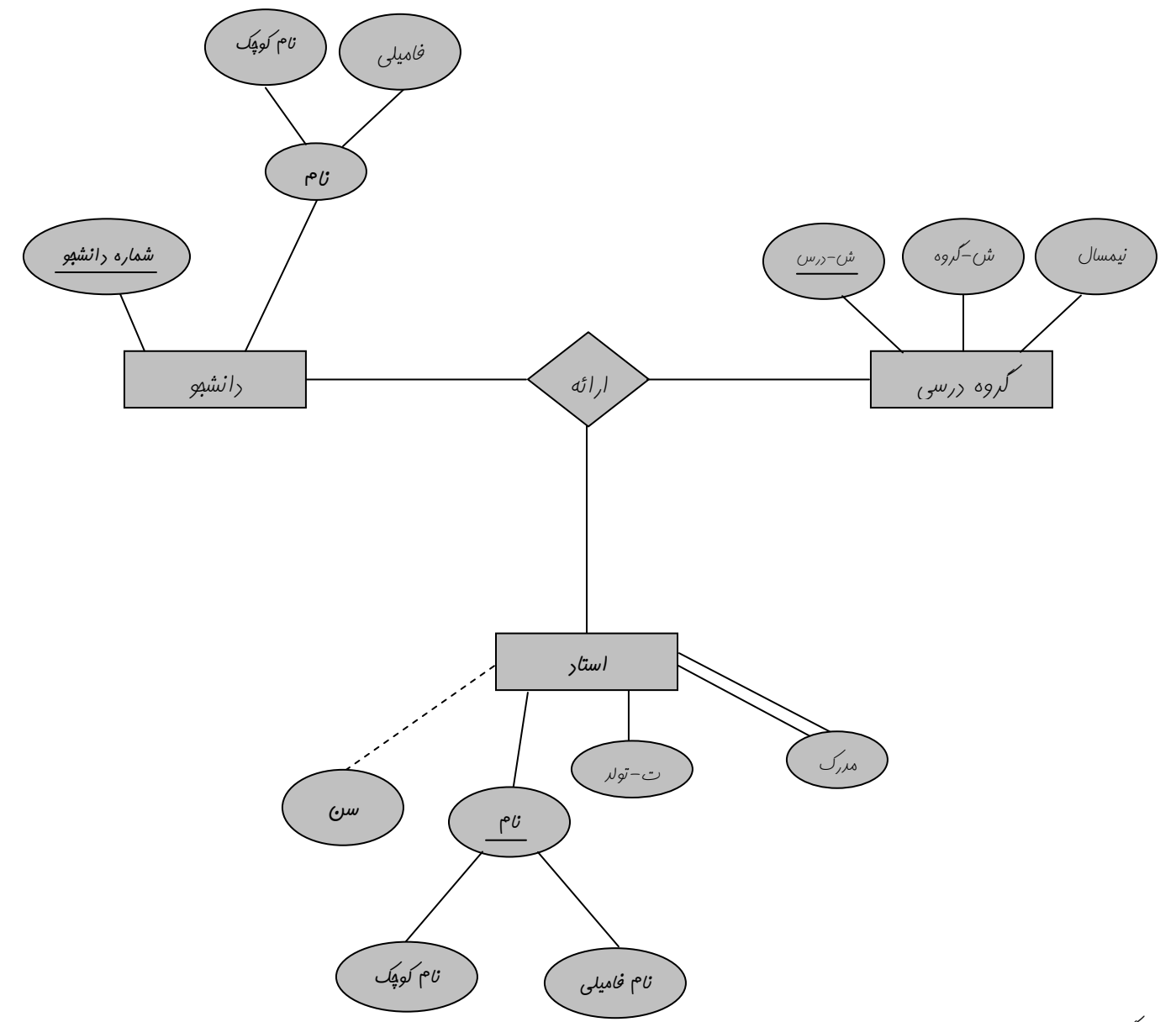

تصمیم *گیری در مورد صفت م*شتق به *عهره طر*اح است به عنوان مثال صفت معرل برای ف*ارغ التمص*یلان غیر مشتق می ب*اشر جون تغییر*<br>نمی کنر ولی برای رانشب*ویان بهتر* است معرل یک صفت مشتق باشر زیرا مرتبا با *گزر*انرن رروس بیشتر تغی <sub>در ار</sub>تباط <sub>در</sub>جه 4، چهار نوع موجودیت در ارتباط شرکت دارند

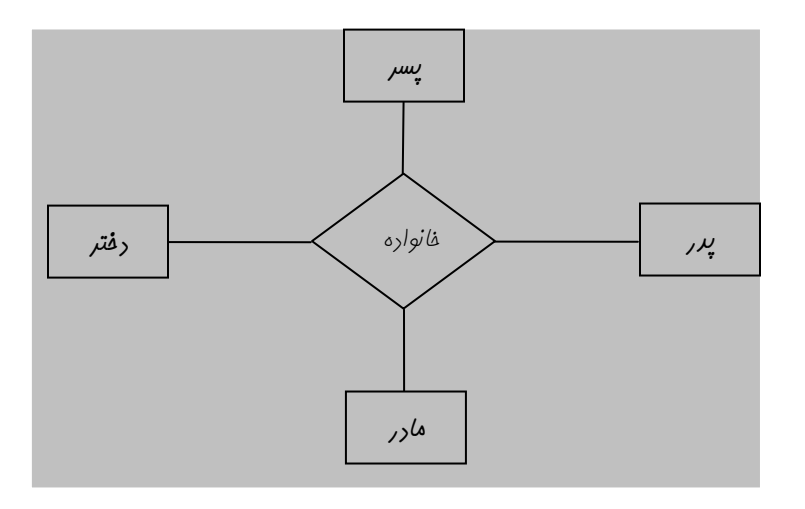

11

 $\alpha$ 

ارتباط از نظر نوع اتصال(Connectivity)برسه نوع است 1-1 . N-M . 1-M منظور از اتصال در واقع تعرار نمونه های شرکت کننره در ارتباط است • رر یک دانشگاه ممکن است هر استاد یک کامپیوتر افتصاصی داشته باشر

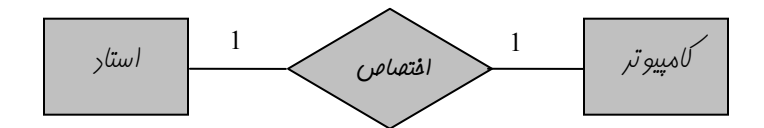

● \_ یک استار منرین دانشور ا راهنمائی می کنر

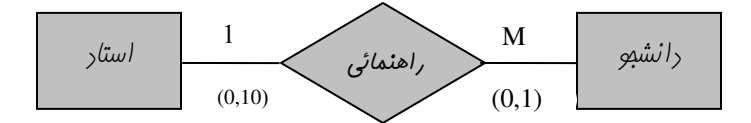

کار دینالیتی(Cardinality): بیانکر مراقل و مراکثر تعرار موجودیت هائی است که در یک ارتباط شرکت دارند. در شکل فوق(0,10) یعنی یک استار ممکن است راهنمای هیچ رانشب*وئی نباشر و مراکثر* ره رانشبو *را راهنمائی کنر . هم*پنین رر ش*کل فوق (*0,1) یعنی یک رانشهو ممکن است استار راهنما نراشته باشر و مراکثر توسط یک استار راهنمائی شور

گروه درسی استار  $\omega$ ریس در این شُکل ترریس استاد افتیاری است– اگر دایره نراشته باشیم ارتباط ابباری است

**صفت در ارتباط:** ارتباط ها نیز می توانند صفت داشته باشند . مثلا صفت نمره در نمودار بانک اظلاعات دانشگاه می تواند صفت ارتباط ارائه باشر شایر تصور شور که نمره مربوط به پریره رانشهو یا ررس است. ولی این تصور غلط است زیرا یک رانشهو چنر نمره ( رر رروس مفتلف ) ویک درس نیز پند نمره ( برای دانشبویان مفتلف ) دارد. از طرف دیگر ممکن است دانشبویی در درسی از یک استاد نمره 7 ودر ترم بعد از استادی نمره 14 گرفته باشر . بنابراین صفت نمره را بایر به ارتباط ارائه که سه پریره \_ دانشهو ، درس و استاد را به هم مرتبط می کنر نسبت داد. چنین ارتباطوایی با یک لوزی درون مستطیل نشان داده می شونر و کلیر آنها کلیرهای همه پریره های مربوطه را شامل می شود ماننر شکل

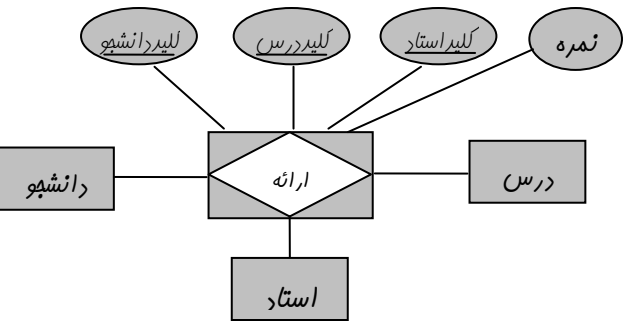

## وابستگی وبودی (existence dependency):

اگر در یک بانک اطلاعاتی وبور یک موبوریت وابسته به موبوریت ریگری باشر که در صورت مزف و تغییر موبوریت اصلی این موبوریت نیز تغییر کنر ، این نوع وابستگی را وابستگی وبوری گفته و به پریره وابسته، موبوریت ضعیف(Weak entity) گویند. که موبوریت ضعیف کلیر موبوریت اصلی را رربردارد تا هر گونه تغییر یا مزف در موبوریت اصلی به موبوریت وابسته اعمال شور . موبوریت وابسته با رو تا مستطیل نمایش راره می شور.

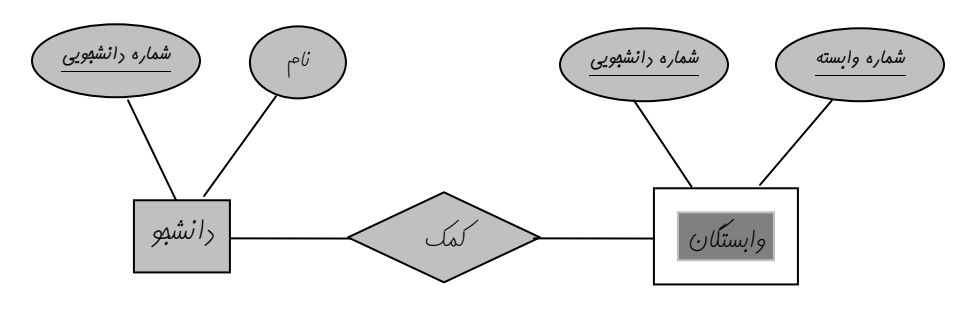

اشتراک صفت (ارث بری)(IS-a):

در بسیاری از موارد موبودیت ها در یک بانک صفات مشترکی دارند

مثال: در دانشگاه تمامی افراد اعم از استاد ، دانشبو و کارمند دارای صفاتی مثل نام ، تلفن و آدرس هستند . برای بلوگیری از تکرار بی رویه می توان ارتباطی از نوع ارث بری به صورت زیر تعریف کرد.

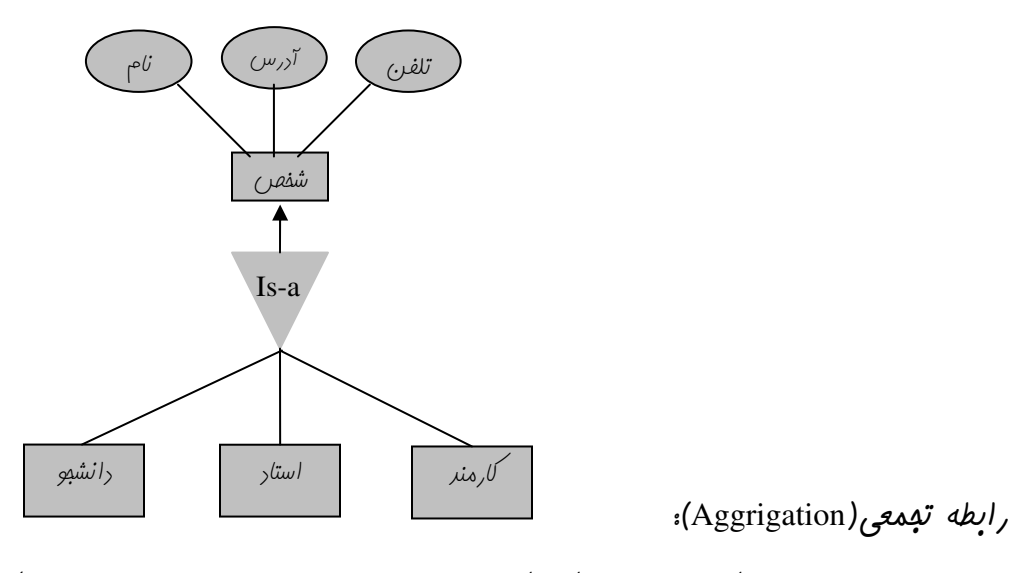

اكر پند تا موموريت با هم يك موموريت ريكر شكل رهنر به رابطه اين موموريت ها رابطه تممعي كوينر.

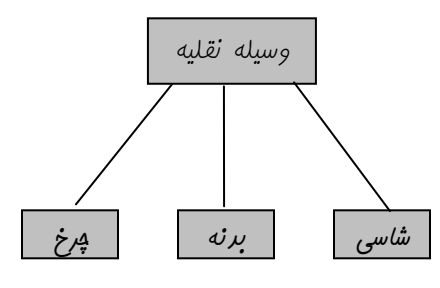

پایان ملسه سوم

عملکر هائی هستنر که موت انهام یک سری از عملیات نیاز به آنها متمی است (آنهائی که علامت ستاره فورده اند) **عملگر های غیر اصلی** عملکرهائی هستنر که آنها را به کمک عملکر های اصلی میتوان انبام دار و مهت سهولت کار هستند.

مثال: اکر راشته باشیع D2.Integer و D1. String آنکاه هرممموعه ای که عضو هایش زوج های مرتب ( D1, D2) باشنر یک رابطه است، بهترین راه نمایش و پیاره سازی رابطه به وسیله مرول است.

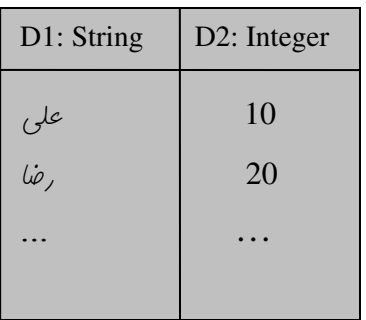

**تاپل:** به هر کرام از سطر های بدول یک تاپل گوینر

ت*ايل* (Tuple): به عضو (3,4) از رابطه R (بالا) یک تاپل گویند. پس تاپل به اعضاء رابطه گفته می شور. به عبارت ریگر تاپل ممموعه ای است از مقارير صفات فاصه. **کار دینالیتی رابطه:**تعرار تاپل های رابطه در یک لفظه از میات آن، کاردینالیتی رابطه نام دارد و در طول میات رابطه متغيير است .

تن*اظر* بین مفاهیم *ر*ابطه ای و مفاهیم مِرول:  $\omega$  (ربه = تعرار ستون) رابطه = مرول کاررینالیتی = تعرار سطر ها تايل $w = u$ میران = مڢموعه مقاریر ستون  $\dot{\omega}$ شت = ستو $\dot{\omega}$ 

َ سَير،

صفت فاصه یا ترکیبی از صفات فاصه که در تمام تاپل های یک مجموعه منفصر به فرر باشد.

## $(Super Key:s.k)$ ارم کلیر

یعنی هر ترکیبی از صفت ها که فاصیت کلیر داشته باشر. این تنها نوع کلیر است که الزاما فاصیت مراقلی (Minimality) نیست. یعنی زیر مممو عه ای از آن هم ممکن است کلیر باشر. مثلا «شماره رانشبوئی» و «نام رانشبو–شماره رانشبوئی» هررو ابر کلیر هستنر. کهینگی اجزائن(Minimality): یعنی اگر صفت فاصه ای یا ترکیبی از صفات فاصه کلیر باشنر، هیچ زیر ممموعه ای از آنها (به مز زیر مممو عه ای که مساوی فورشان باشر)

کلیر نباشر. به عبارت دیگر با مزف هر یک از امزاء  $A_i$ ،  $A_j$ و…  $A_k$ ، یکتائی مقدار از بین می رور.

كليد كانديد(Candidate Key:C.K):

کلیری است که دارای فاصیت Minimality است. یک رابطه ممکن است پند کلید کاندید داشته باشد

### کلید اصلی(Primary Key:P.k).

کلیر کانریری است که توسط طراح بانک انتفاب و معرفی می شور. هر رابطه ای متما کلیر اصلی رارر، پون هر رابطه ای مراقل یک کلیر کانریر رارر. كليد فرعى يا بريل(Alternative:A.k):

هر کلیر کاندیر غیر از کلیر اصلی را کلیر فرعی می نامند. به عبارتی یکی دیگر از کلیر های کاندیر است که برای برخی کاربرد ها انتفاب می شور. طراح می توانر در شمای ادراکی هم کلیر اصلی را معرفی نمایر و هم کلیر فرعی را. به عنوان مثال اگر در بانک اطلاعاتی دانشمویان، شماره دانشموئی کلیر اصلی باشر در صورتی که بفواهیم مشفصات دانشمویان را بر اساس نام نمایش رهیم، صفات نام و شماره شناسنامه می توانند جهت سهولت کار به عنوان کلید فرعی رر نظر کرفته شوند.

## كىلىر ف*ارېى(*Foreign Key:F.k) **:**

کلیر فارمی در رابطه ای ماننر , R ، صفت فاصه یا صفات فاصه ای است که در رابطه دیگر ماننر ,R، کلیر اصلی یا فرعی باشر ه<sup>ه</sup> *کلید فارمی برای نمایش ار تباطات بین انواع مو*موریت ه*ا بلار می رو*ر و تنها *کلیدی* است *که مقدار* آن می توانر Null باشر.

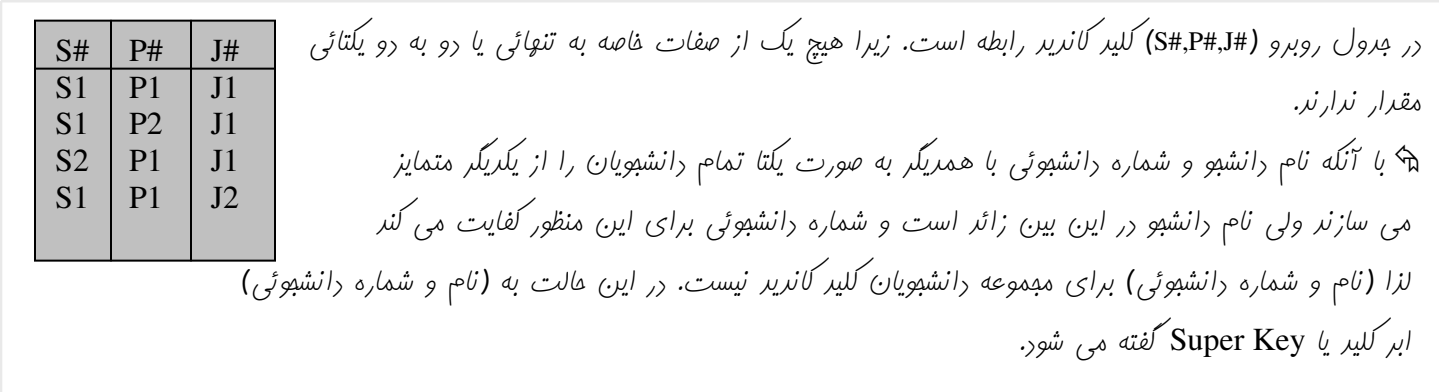

مثال های این فصل بر مبنای مرول صفمه بعر ارائه می شوند.

prof:

 $Crs:$ 

 $C#$ 

10172

10174

12100

12564

51516

71203

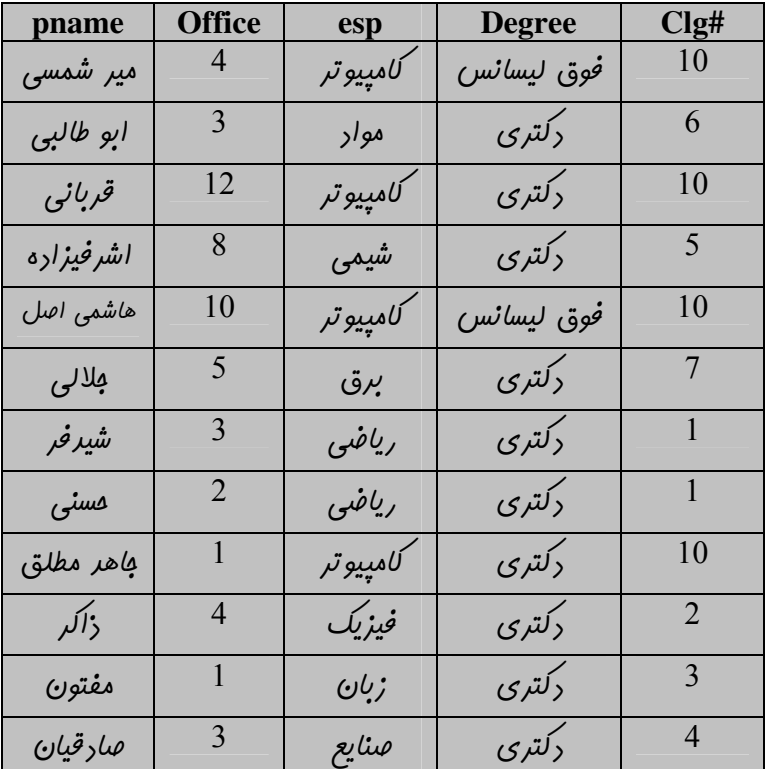

 $\boldsymbol{\text{cname}}$ 

شبیه سازی

مرار منطقی

معارف 1

ریاضی عمومی 1

شیمی آلی

كنترل فطى

Stud:

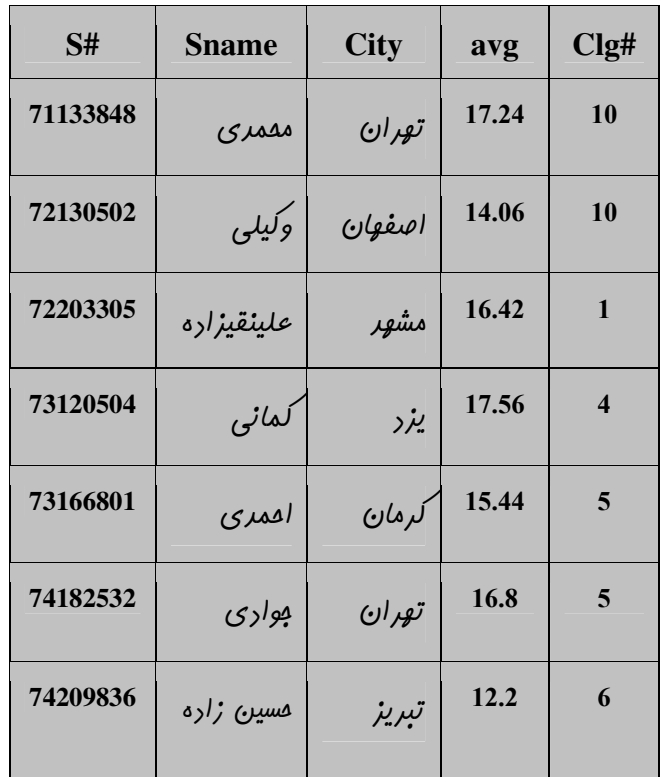

Clg:

 $Clg#$ 

 $10$ 

 ${\bf 10}$ 

 $12$ 

 $\mathbf{1}$ 

 $\overline{\mathbf{5}}$ 

 $\sqrt{7}$ 

unit

 $\mathbf{3}$ 

 $\mathbf{3}$ 

 $\overline{2}$ 

 $\overline{\mathbf{4}}$ 

 $\mathbf{3}$ 

 $\mathbf{3}$ 

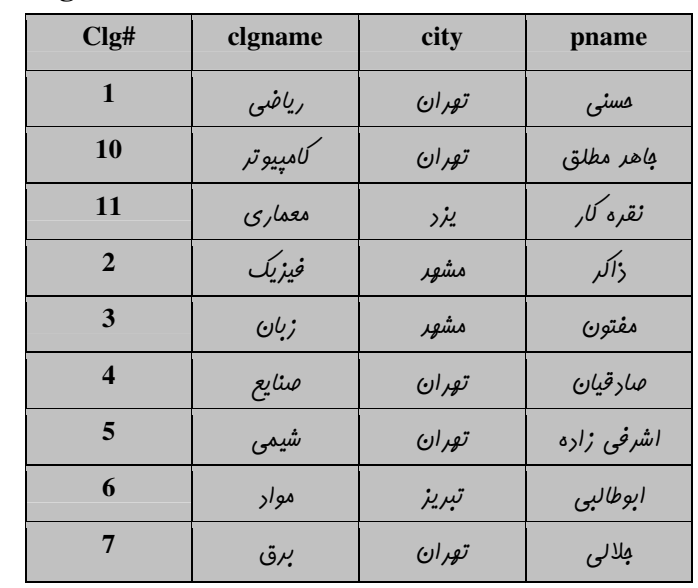

sec:

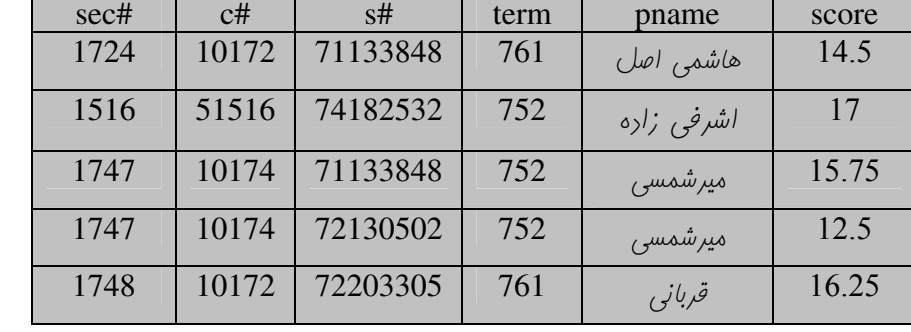

 $\frac{1}{2}$ 

# عملگرگزینش؛

*گز*ینش س*طر هائی از مرول را انتفاب می کند. نا*م مرول ملو علامت *گزینش در پرانتز و شرط انتفاب زیر* آن می آی*د. همه ستون ها*ی آن مرول در مرومی می آید.

مثال: تمام ستون های مِرول رانشمِو که شهر آنها کلمه یزر را نشان می رهر و شماره رانشکره آنها 4است.

$$
\sigma
$$
  
City =" $\gamma \cdot \gamma$ ·c1g# = 4 (Stud)

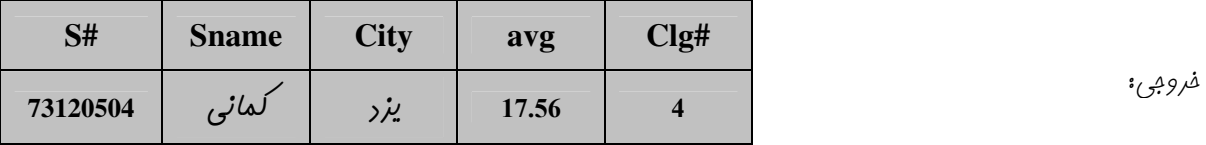

**مثال**؛با استفاره از عملکر مبر رابطه ای رستوری بنویسیر که مشفصات رانشبویان تهرانی را نمایش رهد.

$$
\sigma
$$
 City ="  $\circ$  /  $\mathfrak{so}^{\prime}$  (Stud)

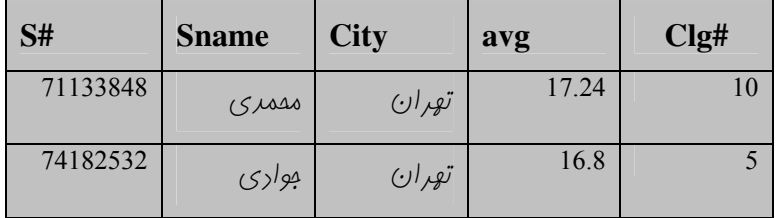

عملگر پرتو:

ستون هائی از مرول را انتفاب می کنر و هیچ گونه شرطی اعمال نمی شور. ررفرومی پرتو سطر های تکراری مزف می شوند. نام مرول مِلو علامت پرتو رر پرانتز و ستون های انتفاب شره زیر آن می آیر.

**مثال:** ستون های شماره رانشبو، نام رانشبو و کر رانشکره رانشبو از مرول رانشبو.

 $\Pi_{s\#$ , sname, clg# (stud)

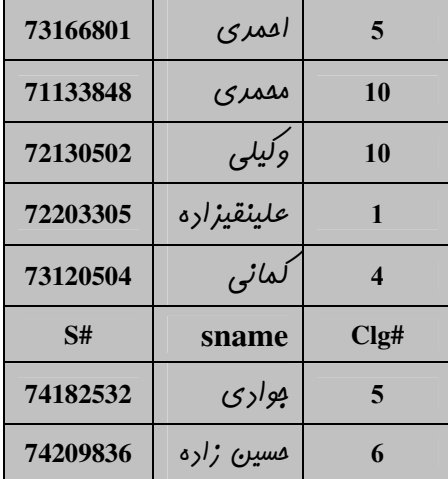

 $\Pi_{\text{city}}$  (stud) : رستور

فروبيء

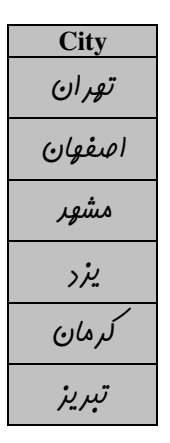

ه از ترکیب گزینش و پرتو می توان اطلاعات بیشتری از مِراول به دست آورد. **مثال:** ستون های شم*ار*ه رانشب*وئی، نام، کر* رانش*کر*ه و می*انگین،*رانشب*ویانی که معر*ل آنها بالای 15 است.

> $\Pi_{s\#, \, same, \, c \, \lg\#, \, avg}$  ( $\sigma_{avg > 15}$  (stud)) : رستور  $\sigma_{avg > 15}(\Pi_{s\#, \, same, \, c\,lg\#, avg}(stud))$  ;(wid) رستور معارل

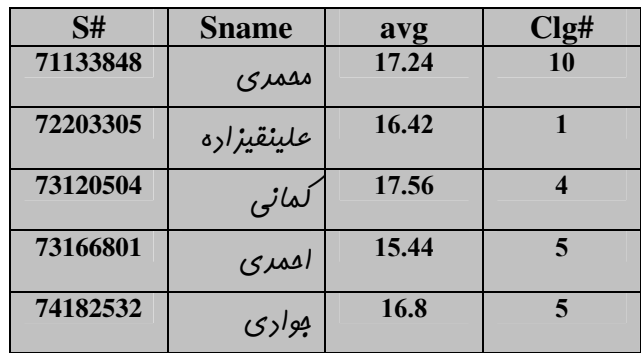

# عملگر های مقموعه ای

عملکر های ابتماع ، اشتراک و تفاضل همان معنای فور رر تئوری ممموعه ها مفظ کرره انر. وروری هر کرام رو صفت و فرومی آنها یک رابطه است. روابط وروری بایر همتا(Same arity) باشند،یعنی

- تعرار صفت های رو رابطه(ستون های رو مرول) مساوی باشد.
	- هفت ها به ترتیب دارای دامنه یکسان باشند.

ته به عنوان مثال رو رابطه stud و same arity . prof نیستنر پون شرط روم را ندارند. مثال: رستوری بنویسیر که لیست نام همه افراری را که در رانشکره ها هستنررا نمایش رهر. مل: این افرار یا استار هستنر یا رانشو. بنابراین بایر نام رانشویان و نیز نام اساتیر را مرآلانه لیست و سپس با هم امتماع کرر.(اسامی تکراری مزف مواهر شر)

> $\Pi_{\text{same}}(\text{stud}) \bigcup \Pi_{\text{name}}(\text{prof})$ رستور:  $R_1 \cup R_2$  الركاردينالتي  $R_1$  برابر  $R_2$  برابر الله ساشد، آنكاه كارديناليتي  $R_1$ ، • مراقل زمانی است که یکی از رابطه ها زیر موموعه دیگری باشر و برابر max(n,m) خواهد شد.

 $n+m$  مراکثر زمانی است که تایل مشترک نرارنر و برابر  $n+m$  است مثال: لیست نام اساتیری که رئیس دانشکره نیستند. مل: ابتدا نام اساتیر را پیرا می کنیم و سپس نام روسای رانشکره ها را از آن تفریق می کنیم  $\Pi_{\textit{mame}}(\textit{prof}) - \Pi_{\textit{mame}}(\textit{c}\, \lg)$  دستور pname میرشمسی قىربانى فروبي: هاشمی اصل භ شیر فر

 $R_1 - R_2$  الركار دينالتي  $R_1$  برابر  $R_2$  برابر  $R_1$  باشد، آنكاه كارديناليتي  $R_1$ ،

- مراقل زمانی است که  $R_1 \subseteq R_2$  و برابر صفر است.
- 

مثال: لیست اسامی اساتیر و رانشبویان همنام. مل: کافی است اشتراک اسامی دانشبویان و اساتیر را پیرا کنیم، یعنی  $\Pi_{\textit{same}}(\textit{stude}) \bigcap \Pi_{\textit{name}}(\textit{prof})$  $, \tilde{\omega}$  $R_1 \cap R_2$  برابر  $R_1$  و کاررینالیتی  $R_2$  برابر  $R_1$  باشد، آنکاه کاررینالیتی  $R_1 \cap R_2$ مراقل زمانی است تاپل مشترک نرارنر و برابر صفر است.

است. که  $R_1 \subseteq R_1 \cup R_2 \subseteq R_1$  و برابر  $R_1$  min $(n,m)$  است.

# عملگر های پیونر

الف: ضرب دکار تہ،

از گرانترین عملکر های بانک رابطه ای است که زمان و فضای زیاری می فواهر و تا مر امکان بایر از آن ابتناب کرر.ماصل ضرب رو را (ابطه، رابطه ای است که تاپل هایش از الصاق هر یک از رو تاپل رو رابطه برست می آیند. به عبارت دیگر در  $R_1\times R_2$ ، هر سطر  $R_1$  را پشت سر تمام سطر های  $R_2$  قرار می رهیم. نکته؛ اگر مِرول $A$  دارای m سطر و n ستون و مِرول $B$  دارای p سطر و q ستون باشر. آنگاه  $A\times B$  دارای تعراد  $m\times p$  سطر و تعرار

ستون فواهر راشت.  $n+q$ 

نکته: ضرب رکارتی در ریاضیات ممموعه ها فاصیت مابه مائی نرارد یعنی $A \times B \neq A \times B$  ولی در میر رابطه ای پون ترتیب ستون ها  $( A \times B = B \times A )$  مهم نیست، فاصیت با به بائی دارد، یعنی (Ax B = B

# بِ: ییونر شرطی(فیرب دکارتی شرطی)( JOIN+) این عملکر، زیر ممموعه ای است از ضرب رکارتی که شرط  $\theta$  روی سطر های آن اعمال شره باشر. ستون های فرومی معارل ستون های ضرب رکارتی است. در بعضی کتاب ها آن را به صورت  $X_{\theta}$  نمایش داده انر که  $\theta$  شرط مورد نظر می باشد.

مثال. نام و شماره ررسی که توسط استار قربانی ارئه شره است.

مل: نام و شماره درس در مرول "درس" آمره است. این مرول با مرول "استاد" ارتباط نرارد(هیچ کرام کلیر فارمی در دیگری نرارد). اما با مدول گروه درس ٌ ارتباط دارد، پس می توان از پیوند شرطی این رو مدول استفاده کرد به صورت زیر.

 $\Pi_{\text{cname},\text{crs.c}}(crs\ X_{\text{pname}} = \epsilon_{\xi^j\psi,\delta} \qquad \gamma \text{crs.c} = \sec.\epsilon \text{# sec})$ 

 $C#$ cname فروڊي: 10172 شىيە سازى

*کا<sub>ر د</sub>ینالیتی*ء

 $\min = 0$  مراقل زمانی است که هیچ شرطی نراریم ● مراکثر زمانی است که تمام شرط ها باشند.

### ج.پيونر طبيعي(natural join):

مشابه پیونر شرطی است با تفاوت های زیر

<sup>تھے</sup> فوربفور ش*رط* تس*اوی روی همه ستون های همنام* رو مرول اعمال می شور. یعنی فقط سطرهائی را از رو مرول انتفاب می کند، که همه ستون های همنام آن رو مرول مقاریر مساوی راشته باشنر. رر صورتی که رو مرول ستون همنام نراشته باشنر، نتیمه پیونر طبیعی معارل ضرب کارتی است. <sup>تھے</sup> ستون های تکراری فقط یکبار در فرومی ظاهر می شوند. از آنها که فقط مقاریر مساوی آنها انتفاب می شود، نیازی به تکرار ستون یا نقطه کذاری (مثلا #sec.c) نیست. مثال: نام و شماره رروسی که توسط استار قربانی ارائه شده است. مل. ابترا شماره رروس استار قربانی را از مرول " گروه ررسی" انتفاب می کنیع، سپس شماره و نام همه ررس ها را از مرول ررس انتفاب می کنیع، آنگاه آنها را پیونرطبیعی می کنیع به شکل زیر.

$$
\Pi_{c\#} \sigma_{pname = \text{gil} \beta} \quad ((\text{sec}) \infty (\Pi_{c\#, \text{} \text{name}}(crs))
$$

مثال. مشف*هات کامل رؤسای دانشکر*ه ها

مل.

رستور

قسمتی از فرومی.

ريناليت<sub>و</sub>،

- مراقل زمانی است که مراقل یک ستون همنام راشته باشیم ولی مقدار یکسان  $(min=0)$ نراشته باشنر
	- مراکثر زمانی است که هیچ ستون مشترکی نراشته باشیم(max=n\*m)  $\bullet$

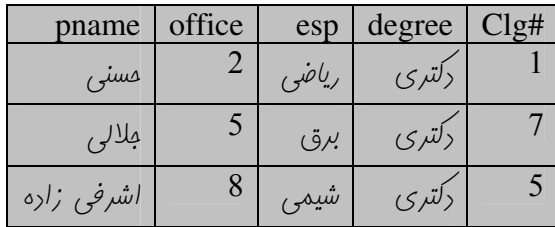

 $(\Pi_{\textit{pname}}(c \lg)) \in \textit{prof}$ 

# , عملكر نيم پيونر(Semi join): این عملکر مشابه پیونر طبیعی است با این تفاوت که فقط ستون های مرول اول را می رهر. مثال: فرومی رستور زیر پیست.  $\sigma_{c1g\#=1 \land term=771}(crs \propto sec)$ مل: ظاهرا این رستور مشف*هات در*وسی را می رهد(برون مشف*هات گر*وه آنها) که در ترم اول سال 77 (کر 771) در دانشکره 1 ارائه می شور، ولی واقعا پنین نیست. رستور فوق غلط است زیرا ستون ترم مربوط به مرول crs نیست و پس از نیم پیونر مزف می شور پس نمی توان آن را در شرط کنباند. یکی از پاسخ های صمیح پنین است.  $(\sigma_{c1g\#=1}crs) \propto (\sigma_{term=771}$  sec) در رابطه با نیم پیونر بایر به نَکات زیر توجه کرد. <sup>تھے</sup> ممکن است تعرار سطر های مرومی به مراتب *ک*متر از پیونر طبیعی باشر زیرا با *کنار رفت*ن منر ستون، سطر های تکراری پریر می آینر و مزف می شونر. ه بر فلاف س*ایر عملگر های این بفش،ترتیب بداول ورو*ری ر*ر نی*م *پیونر مه*م است( x∞ y≠y∞x ) *زیرا همیشه ستون های بداول اول را می* رهر ريناليتي**:** • مراقل زمانی است که ستون های همنام مقدار مشترک نرارنر(min=0)

● مراکثر زمانی است که تمام مقاریر ستون های همنام مشترک باشنر(max=n)

# عملگر های دیگر:

# $(\rho_b a)$ عملكر تغيير نام

نام مدیر b را روی مِرول  $a$  کزاشته می شور. ممروره آن رر همان رستوری است که زَلر شره است. رر واقع b اشاره کری به a است. مثال: نام اساتیری که دفتر کارشان مشترک است.

## prof X prof.office=p.office^ prof.pname=p.pname( $\rho_p(\Pi_{\text{pname},office}(\text{prof})$ )

ابتدا ستون های نام استار و رفتر او از مرول استار مرا و با نام p نام *گذاری می* شور. سپس سطر هائی از  $prof$  که با p رفتر *گار*شان یکسان است، ولی نام متفاوتی رارنر انتفاب می شونر. بایر توبه راشت که همه اساتیر با فورشان هم اتاق هستنر و اگر شرط .91 prof.pname ≠ p.pname پاسخ غلط فواهر بور.

## عملگر انتساب(ڢایگزینی)

ب*ا ع*لامت ← ب*د*ول ع*امل از* رست*ورات* ذفیره می شور تا ر<sub></sub>ر ارامه مورر استفاره قرا*ر گ*یرر. اگر رستوری طولانی باشر می توان با استفاره از جایگزینی، آن را در پند مرمله نوشت. پاسخ پرس وجوها در این موارد از پند دستور تشکیل می شود.  $temp \leftarrow \Pi_{c} \# \sigma_{pname} = \text{diag}$ قربانی مثال. مشف*هات <sub>در</sub>وسی که توسط استا*ر قرب*انی ارائه شر*ه است.  $(sec)$ 

 $temp \in crs$ 

 $(R_1 \div R_2)$ عملكر تقسيم ، بایست زیر مجموعه شمای  $R_1$  باشر ).  $R_2$  هی بایست موجور باشنر(شمای  $R_2$  هی بایست زیر مجموعه شمای  $R_1$  باشر  $\bar{R}_2$ تان ستون های فارج قسمت تقسیم، همان ستون هائی از  $R_1$  است که ر $R_2$  نباشند. $R_2$ ه نتیبه همان فارج قسمت، تاپل هائی از  $R_1$  است که به ازای تمام تاپل های  $R_2$  تکرار شره است $^{\circ}$ 

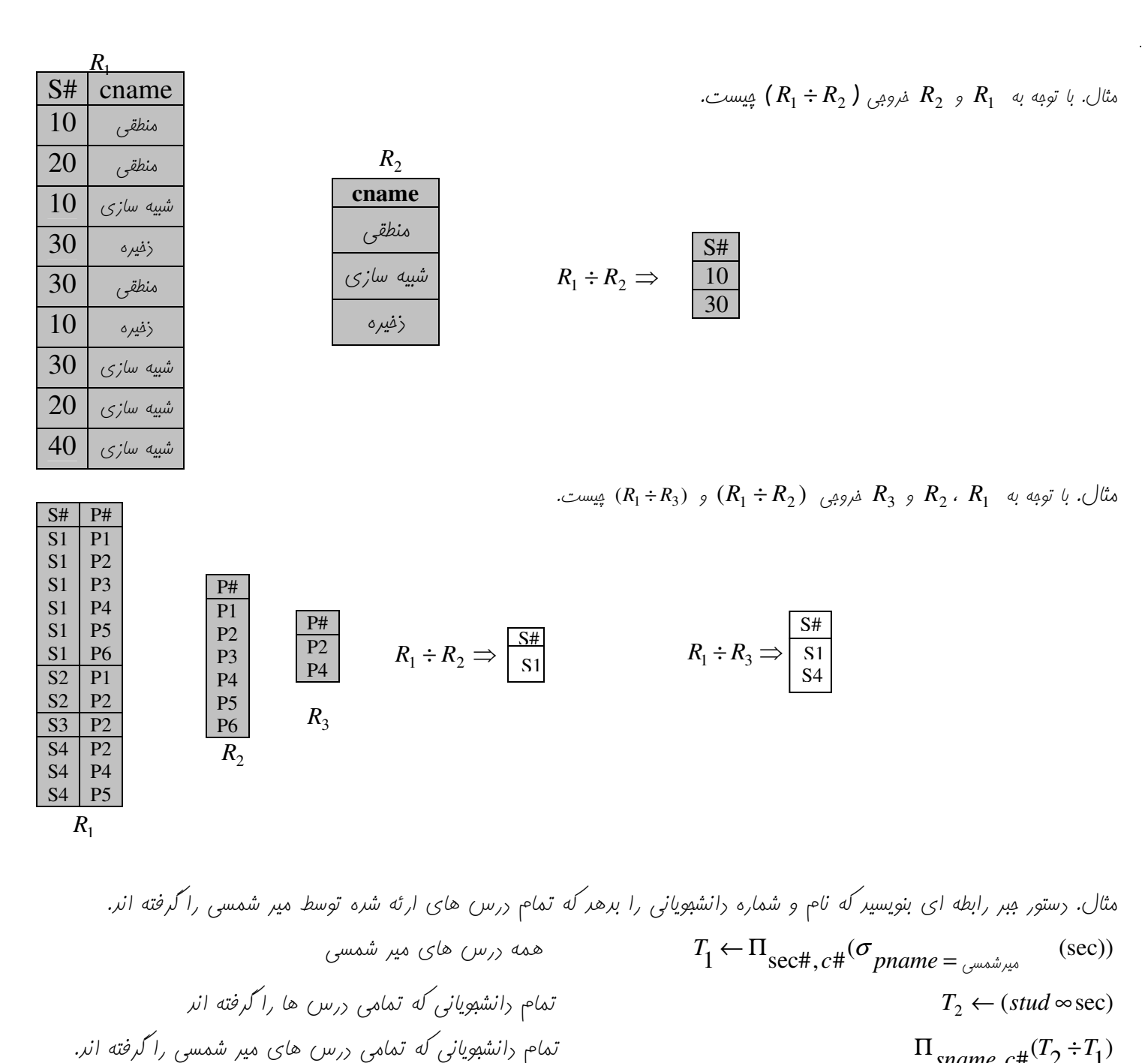

$$
\Pi_{\text{same.c}}(T_2 \div T_1)
$$

$$
\begin{array}{ll}\n\text{GSE} & \text{GSE} \\
\text{CSE} & \text{CSE} \\
\text{CSE} & \text{CSE} \\
\text{CSE} & \text{CSE} \\
\text{CSE} & \text{CSE} \\
\text{CSE} & \text{CSE} \\
\text{CSE} & \text{CSE} \\
\text{CSE} & \text{CSE} \\
\text{CSE} & \text{CSE} \\
\text{CSE} & \text{CSE} \\
\text{CSE} & \text{CSE} \\
\text{CSE} & \text{CSE} \\
\text{CSE} & \text{CSE} \\
\text{CSE} & \text{CSE} \\
\text{CSE} & \text{CSE} \\
\text{CSE} & \text{CSE} \\
\text{CSE} & \text{CSE} \\
\text{CSE} & \text{CSE} \\
\text{CSE} & \text{CSE} \\
\text{CSE} & \text{CSE} \\
\text{CSE} & \text{CSE} \\
\text{CSE} & \text{CSE} \\
\text{CSE} & \text{CSE} \\
\text{CSE} & \text{CSE} \\
\text{CSE} & \text{CSE} \\
\text{CSE} & \text{CSE} \\
\text{CSE} & \text{CSE} \\
\text{CSE} & \text{CSE} \\
\text{CSE} & \text{CSE} \\
\text{CSE} & \text{CSE} \\
\text{CSE} & \text{CSE} \\
\text{CSE} & \text{CSE} \\
\text{CSE} & \text{CSE} \\
\text{CSE} & \text{CSE} \\
\text{CSE} & \text{CSE} \\
\text{CSE} & \text{CSE} \\
\text{CSE} & \text{CSE} \\
\text{CSE} & \text{CSE} \\
\text{CSE} & \text{CSE} \\
\text{CSE} & \text{CSE} \\
\text{CSE} & \text{CSE} \\
\text{CSE} & \text{CSE} \\
\text{CSE} & \text{CSE} \\
\text{CSE} & \text{CSE} \\
\text{CSE} & \text{CSE} \\
\text{CSE} & \text{CSE} \\
\text{CSE} & \text{CSE} \\
\text{CSE} & \text{CSE} \\
\text{CSE} & \text{CSE} \\
\text{CSE} & \text{CSE} \\
\text{CSE} & \text{CSE} \\
\text{CSE} & \text{CSE} \\
\text{CSE} & \text{CSE} \\
\text{CSE} & \text
$$

اعمال مزف،اضافه و تغییر رابطه ها **اضافه کررن** به کمک عملکر های U و ← انفام می کیبرد. مثال. موت اضافه کردن (16.5,5," شیراز"," رضائی",82105200 ) به مِرول stud رستورات میر رابطه ای به صورت زیر است

مثال. موت اضافه کررن ررس مریری با شماره C101 با نام "بانک اطلاعات نامتمرکز" که موار وامری است و توسط رانشکره موندسی کامپیوتر با کر 10 ارائه می شود، به مرول crs رستورات میر رابطه ای به صورت زیر است.  $\textit{crs} \leftarrow \textit{crs} \cup (\textit{C100}, \; \textit{``jmax} \cup \textit{d1''}, 4,10)$  $\omega$ مرف کر دن با دستورات $\epsilon = 1$  قابل انبام است. مثال. برای مزف رانشمویی با مشفصات 73120504 از مرول stud رستورات مبر رابطه ای به صورت زیر است. stud  $\leftarrow$  stud  $-\sigma_{\text{s}}$ # = 73120504</sub> (stud) مثال. رستور زیر تمام رانشبویانی که معرلی کمتر از 18 را از مرول good\_stud مزف میکنر.  $good\_sud \leftarrow good\_stud - \sigma_{avg \leq 18}(good\_stud)$ تغییر داده های مرول. <sup>تھے</sup>با این عمل نه سطری به مرول افزوره می شور و نه از آن مزف می شور، بلکه راره های سطر های مومور تغییر می *کند.* <sup>3</sup> می توان با رستور های گزینش و مایگزینی این عمل را انهام رار.  $\sigma_{unit \leftarrow unit + 1}(crs)$ مثال. افزودن یک وامر به همه دروس مثال. تغییر نام بافتران به کرمانشاه در مرول دانشو.  $\sigma_{city \leftarrow^{*} \circ \omega_{\omega} \circ \sim}$  ( $\sigma_{city = ' \circ \omega_{\omega} \circ \sim}$  $(stat))$ توسعه عملگرهای میر رابطه ای

> 1- **توسعه تصویر(project)**؛ به معنای قرار رارن رستورات مفاسباتی در عملکر تصویر می باشر. مثال. هساب بانکی (account)

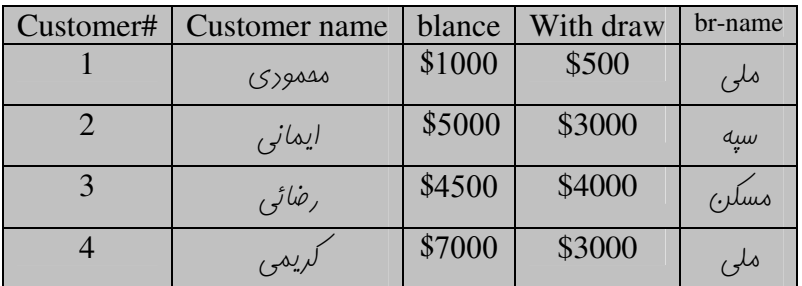

 $\Pi$  customer#, (blance – withdraw) (ac) نمایش هقدار باقی مانده هساب مشتری ٹا عمل blance – withdraw برای هر تاپل انبام می گیرد. ه استفاره می کنیم (دن نام مِریر به ستون عاصل از blance – withdraw از دستور as استفاره می کنیم  $\Pi_{\text{customer}}$ , (blance – withdraw) as Rem<sup>(ac)</sup> <sup>ههب</sup> در این مالت رابطه ایب*ا*د شره دارای دو ستون با نام های #Rem,customer فواهر بود که Rem همان باقیمانره مساب مشتریان را نمایش می رهد.

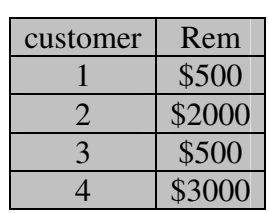

# 2- توابع تعمعي (aggregate function): <sup>تھے</sup> این توابع مڢموعه ای از راره ه*ا را گرفته و یک دا*ره *را به عنوان مرو*بی می رهنر این توابع عب*ار تنر* از  $sum(), avg(), count(), Max(), Min()$ تابع avg() میانگین پند راره را برمیگرراند و تابع count() عمل شمارش را انبام می رهد <sup>40</sup> شکل کلی استفاره از توابع تعمعی در عبر رابطه ای به صورت زیر است .  $G_1, G_2, \ldots, G_n \n\zeta^{(R_1)}_{F_1(A_1) \ldots F_n(A_n)}$ رابطه $l$  ;  $R_{\scriptscriptstyle 1}$ ن مفت فاصه $A_i$ بیک تابع تممعی بر روی صفت فاصه  $A_i$  می باشد.  $F_j(A_i)$ ن صفت خاصه ای که تاپل هایش بر اساس آن گروه بندی می شوند.  $G_i$ مثال. دستور (ac)<br>مثال. دستور (sum(blance) کا مجموع موجوریهای تمام مشتریان را از رابطه (ac) می رهد که فرومی دستور یک رابطه می باشر. مثال. با استفاره از عملکرهای مبر رابطه ای رستوری بنویسیر که ممموع موموریهای افرار را رر شعب مفتلف نمایش رهد.  $br-name \zeta_{sum(blance) \, as \, sb}^{(ac)}$ .

فروبي:

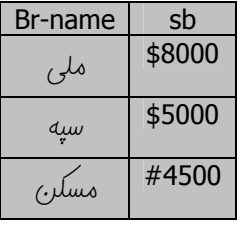

اگر تعرار افراری که در شعب مفتلف سپرره گزاری کرره انر را بفواهیم، از تابع تممعی ;()count استفاره میکنیم که صفت فاصه وروری آن Custmer name فواهد بود.

 $br - name \zeta_{count(custmer name)}^{acc}$ 

فروبي

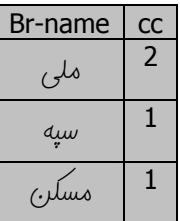

<sup>تھے</sup> در توابع تممعی اگر بفواهیم مقاریر تکراری یکبار مساب شونر از دستور distinct استفاره مینمائیم، مثلا در صورتی *که* بفواهیم از رابطه ac  $\zeta_{\text{count-distinct}(\text{censure name})}^{ac}$ نام ها برون تَکرار نمایش راره شونر به این صورت عمل می نمائیم

## پیونر بیرونی(extend join)؛

انواع پیونر بیرونی عبارتنر از ؛ پيونر بيروني پپ(ه٦) پیونر بیرونی راست(⊒ه) پیونر *کامل*(DC)

## پيونر بيرونی ڥپ⊝⊂).

و R ین پیونر شامل تمام تاپل هائی است که از پیونر طبیعی  $R_{_1}$  و  $R_{_2}$  تشکیل می شونر به اضافه تاپل هائی از  $R_{_1}$  که در پیونر طبیعی  $R_{_1}$  و زکر نشره انر، به مای ستون هائی از  $R_{_{\rm l}}$  که در  $R_{_{\rm l}}$  ومور نرارنر  $l$  null قرار راره می شور.  $R_{_{\rm 2}}$ ەئال.

> $Br#$ **Br-name** add آزادى  $\mathbf{1}$ ملۍ انقلاب  $\overline{2}$ ملی عبادرات آزادی  $\mathbf{3}$ ەسكىن انقلاب  $\overline{\mathbf{4}}$  $\overline{5}$ تفارت وليعصر

 $R_{i}$ 

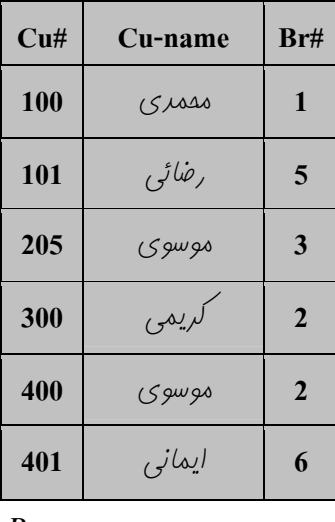

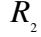

| Br#                     | <b>Br-name</b> | add    | Cu#  | Cu-name |
|-------------------------|----------------|--------|------|---------|
| $\mathbf{1}$            | ملۍ            | آزادي  | 100  | (5,100) |
| $\overline{2}$          | ملۍ            | انقلاب | 300  | كريمي   |
| $\overline{2}$          | ملۍ            | انقلاب | 400  | (59090  |
| $\overline{3}$          | صادرات         | آزادي  | 205  | (59090) |
| 5                       | تفارت          | وليعصر | 101  | رضاڻي   |
| $\overline{\mathbf{4}}$ | مسكر.          | انقلاب | null | mull    |

 $R_1 \supset R_2$ 

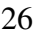

### $R_{\shortmid}$ میونر بیرونی راست  $R_{\shortmid}$   $\subset R$

این پیونر رر واقع شامل تاپل هائی است که رر پیونر طبیعی  $R_1$  و  $R_2$  تشکیل می شونر بعلاوه تاپل هائی از  $R_2$  که رر پیونر طبیعی زکر نشره انر، رر این صورت با ذکر تاپل ها از  $R_{_2}$  به بای تاپل های غیر همنام رر  $R_{_1}$  نیز Null قرار می گیرد. پیونر راست مثال قبلی به صورت زیر فواهر بور.

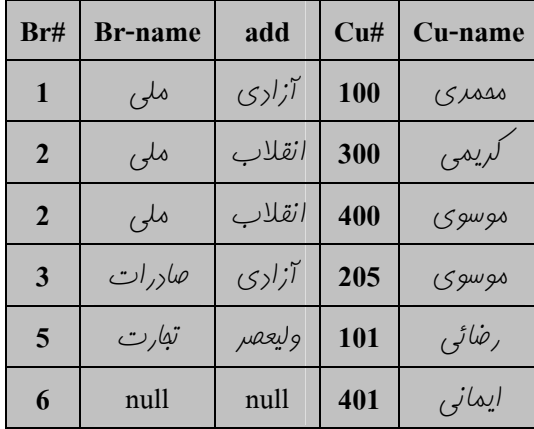

# $R \supseteq \subset R$ یپونر بیرونی کامل

این پیونر ابتماع رو پیونر بیرونی پپ و راست می باشر، رر مثال قبل  $R_{\text{l}}$ ح $R_{\text{l}}$  به صورت زیر فواهر بور.

| Br#                    | <b>Br-name</b> | add    | $\mathbf{C}$ u# | Cu-name |
|------------------------|----------------|--------|-----------------|---------|
| $\mathbf{1}$           | ملۍ            | آزادي  | 100             | 15,000  |
| $\overline{2}$         | ملۍ            | انقلاب | 300             | کريمي   |
| $\overline{2}$         | ملۍ            | انقلاب | 400             | (59090  |
| 3                      | صادر ات        | آزادي  | 205             | (59090  |
| $\overline{5}$         | تفارت          | وليعصر | 101             | رضاڻي   |
| $\boldsymbol{\Lambda}$ | مسکن           | انقلاب | null            | null    |
| 6                      | null           | null   | 401             | ایمانی  |

#### $R_1 \supset R_2$   $\begin{cases} \min = n \\ \max = n * m \end{cases}$ مفاسبه کاررینالیتی، cardinality

م*الت min زمانی است که <sub>د</sub>و رابطه مراقل یک ستون همنام* راشته ب*اشند.ولی در ستون های همنام دارای مقا*ریر مس*اوی نباشند، در ا*ین است تنها سطر های  $R_{\rm i}$  به رابطه اضافه می شورکه همان  $n$  است. عالت max ;مانی است که رو رابطه هیچ ستون همنامی نراشته باشنر که معارل ضرب رکارتی خواهر بور.

$$
cardinali \quad R_1 \subset R_2 \quad \begin{cases} \min = m \\ \max = n * m \end{cases}
$$

مالت min زمانی رخ می رهر که ستون هایا ممنام رو رابطه مقاریر یکسان 
$$
m = n + m
$$
 دمانی رخ می رهر که ستون های ممنام و رابطه مقاریر یکسان کی یه یا یه یه یا یه یا یه یا  
نراشته باشند، که در این مالت سطرهای ی $R_2$  وگر فواهنر شر، که معموع آنوا  
س یا شر

(Query Optimization)صور (Query Optimization)

$$
\sigma_{unit=3^{\wedge}c\lg\#=10}(crs) \equiv \sigma_{unit=3}(\sigma_{c\lg\#=10}(crs))
$$

4. استفاره از هم ارزی در موت بوینه سازی.

$$
R_1 \cup R_2 \equiv R_2 \cup R_1 \qquad R_1 \ll R_2 \approx R_2 \ll R_1
$$

 $R_1 \infty (R_2 \infty R_2) \equiv (R_1 \infty R_2) \infty R_3$  $R_1 \cap R_2 \equiv R_2 \cap R_1$ 

مثال. اگر سایز مِرول crs را 100 و سایز مِرول sec را 10001 فرض کنیم ثابت کنیر sec∞crs می توانر صر برابر سریعتر از  $\mu$ شد.  $\cos \infty$ sec

می شونر

 $\}$  sec برای هر سطر مرول  $\}$  crs رای هر سطر مرول مقايسه كر.، انتفاب کر.،

در الکوریتم 1 بایر سطر های بسی*ار ز*یاد مرول sec را به دفعات وارد م*افظه اصلی کنیم و مقایسه و انتفاب ر*ا انتفا*ب کنی*م، به عب*ار*ت دی*گر* تعرار رستیابی به ریسک به انرازه عاصل ضرب سایز رو مرول است.

در الگوریتم 2 هر سطر sec فقط یک بار به مافظه اصلی می آید، زیرا مرول crs به طور کامل در مافظه کش است. تعرار دستیابی به دیسک به انرازه سایز مرول sec است

### قواعر فامعیت در رابطه ها:

- Alphy) بامعیت رامنه ای (Domain Integrity)
- Alor Relation Integrity) بامه ای (inter Relation Integrity)
	- Aeferentiol Integrity) بامعیت ارباعی)

**بامعیت رامنه ی**: مقاریری که به صفات یک رابطه راه می شوند، از نوع رامنه آن صفات باشند،به عنوان مثال ، شماره رانشبوئی که به صورت عرر صمیح تعریف شره است، مقدار اعشاری را قبول نکنر و همهنین مقاریر کلیر ها تهی و تکراری نباشند. **بامعیت درون رابطه ای:** به این معناست که هر رابطه به تنهائی درست تعریف شره باشر، به طوری که عضو تکراری نراشته باشر و *کلیر هایش به <sub>د</sub>رستی معین شره باشنر.* 

**بهامعیت اربهاع**. در این بهامعیت بایر صفتی که به عنوان کلیر فاربی تعریف می شود، در رابطه دیگر کلیر اصلی یا فرعی باشر، و مقادیری که به کلیر اصلی راره می شوند، در رابطه های دیگر موجود باشند(در رابطه هائی که با آن رابطه در ارتباط هستند)، مثلا می فواهیم درسی با شماره 1000 را به رابطه sec اضافه نمائیم، که این امکان وجود ندارد زیرا در مدول sec (کروه درسی)تنها درس های موجود در crs می توانند قرار بگیرند، و درسی با این شماره در مرول crs ومود ندارد.

(Domain Relationship Calculas) (منه ای (Domain Relationship Calculas)  ${c_1, c_2, ..., c_n > p(c_1, c_2, ..., c_n, c_{n+1}, ...)}$  شکل کلی این مساب به این صورت می باشر و برین معناست که ستون های  $c_1$  تا  $c_n$  را بره اگر شرط  $p$  برقرار باشر. <sup>تھ</sup> برای بیان تعلق ستون ها به یک رابطه از عضویت استفاره می کنیم که با = نشان راره می شور، همپنین رر هنگام استفاره از عضویت بایر رقت کرد که شرط same arity بودن میان ستون های ذکر شده و رابطه داده شده ، رعایت شود د شلا اکر در بیان شرط راشته باشیع  $R$   $\in$   $\in$   $\in$  ...  $c_i$   $\in$  (ستون های  $c_j$  ، تا و  $c_j$  عضو رابطه  $R$  هستند) و در تعریف نام ستون ها یا همان  $\in$ نام برفی از ستون های زکر شره رر عضویت مومور نباشنر، توسط صور وموری ( $\Xi$ )و یا صور عمومی  $(\forall)$ نام آن ستون ها زکر فواهر شر. $c_1...c_n$ 

<sup>تھے</sup> رہ قسمت شرط ( p() با استفارہ از صور وبوری (∃) و عمومی (∀) می توان علاوہ بر متغیر ھا، ثابت ھائی را ھم ز*کر کر*ر، به شرطی که از نوع رامنه های متناظر با رابطه زَلر شده باشند. ھ= ترکیب شرط ها با ۳٫۷٫۸= و ⇒ (معارل "و"، "یا"، "نه"، "نتیمه می رهر") انفام می شور. <sup>4</sup> بهت تر*کیب رابطه ها از* ستون های همنام و متغیر های همنام استفاره می *گر*رد. <sup>تھے</sup> عرم تعلق با منفی کررن شرط(استفارہ از € و ¬) انھام می شور و علامت عرم تعلق( €) تعریف نشرہ است (زیرا با طبیعت بانک اطلاعاتی همفوانی ندارد) <sup>هه</sup> از هم ارزیهای ممموعه ای می توان در این ترکیب ها استفاده کرد.  $(R_1 - R_2) \equiv (R_1 \wedge \neg R_2) \quad \leftarrow (R_1 - R_2) \equiv (R_1 \cap \overline{R_2})$  $(R_1 \Rightarrow R_2) \equiv (\neg R_1 \lor R_2) \quad \leftarrow (R_1 \Rightarrow R_2) \equiv (\overline{R}_1 \cup R_2)$ 

مثال. با استفاره از رستورات مساب رابطه ای رامنه ای مشفصات رانشبویانی را که رارای معرل بالاتر از 15 هستنر را برست آوریر. توضیح؛ در این رستور تنها به رابطه stud نیاز راریع، پون تمام مشف*هات* رانشب*ویان با شرایط مور*ر نظر مد نظر است. در قسمت نام ستونها یا همان نام متغیر ها، نام تمام ستون های رابطه را می آوریم، یعنی فواهیم راشت < s,sn,c,ave,clg>، در قسمت شرط عنوان می نمائیم این ستون ها از رابطه stud می باشند و شرط هم همان 15< ave است.

 $\{< s, sn, c, ave, c\$   $\}\n$  >  $\leq s, sn, c, ave, c\$   $\geq \leq stud \land ave > 15$ 

مثال. شماره رانشبوئی رانشبویانی را که معرل زیر 10 رارنر را با استفاره از مساب رابطه ای رامنه ای نمایش رهیر. رستور {s>s>l<s>e stud ^ave <10} اشتباه می باشر زیرا در رابطه عضویت نام ستون هائی که ذکر می کنیم بایر از نظر تعداد و دامنه با ستون های رابطه مورد نظر یکسان باشنر یا به عبارتی دارای فاصیت same arity باشند در مالیکه <s > تنها یک ستون است و رابطه stud دارای 5 ستون می باشر.در این مال برای رفع مشکل بایستی نام ریگر ستون های رابطه که در عفویت دَلر نشره انر، توسط صور وبوری  $\{< s > \exists s,c,ave,c\lg(< s,sn,c,ave,c\lg>)\in$  stud  $\land ave< 10\}$  بیان نمائیم تا فاصیت same arity باشیم پس داریم ا

مثال.نام و تفصص رؤسای رانشکره ها را با استفاره از مساب رابطه ای رامنه ای نمایش رهید.  $\{\exists c, cn, ci( \in c \lg\land \exists o,d, cl( \in prof)\}\$ این پرس و بو به رو ب*درول استا*ر و رانش*گر*ه نیاز را*ر*ر. متغیر مشترک p رو ب*درول را به ه*م پیونر می رهد. متغیر های کمکی هر رو ب*درو*ل جراگانه تعریف شره انر. به ممل باز و بسته شرن پرانتز ها <sub>د</sub>قت شور. متغیر ها را بایر <sub>د</sub>ر نزریکترین مملی که مورر استفاره قرار می گیرنر تعریف کرد، و موزه عملکرد آنها را با پرانتز مشفص نمود. موزه عملکرد متغیر های فرومی سراسر رستور است.

پايان ملسات پهارم،پنجم،ششم

(زبان پرس و بو سافت یافته)(Structured Query Language) SQL

create type color as ("Read"," grean"," blue")

هثال.

 $\bar{z}$ 

در رستور صفمه قبل نوع راره color تعریف می شور و برای نوع این متغیر از راره های آماره blue ,Green ,Red استفاره می گررر با این تعریف مقدار داده color می تواند یکی از این سه مورد گفته شده باشد. در color و این در dif . In the , Green , Red تعریف می شور و می توانر یکی ز مقاریر blue , Green , Red را افتیار کند. creat type i as numeric(5,2)  $\cdot$  $\cup$   $\in$ نوع داده ای بنام **i** تعریف می *گر*دد که متغیر هاتی از نوع این داده می توانند اعدادی با 5 ٫قم صمیح و 2٫قم اعشار باشند. م*زف نوع <sub>د</sub>ا*ره تعریف شره.

صورت کلی به این شکل می باشد.

مثال. Drop type color <sub>د</sub>اره ای با نام color م*زف* می شور. ممروره نوع رستوراتی که تعریف می کنیم تنها رر میان رستورات می باشر رستور معارل Creat Domain Domain-name Domain-value رستور معارل Creat Domain Domain-name می باشد.

مثال. Creat Domain i (1,...,100) نوع راره ای بنام i تعریف کرره ایم که تنها مقاریر بین 1 تا 100 را می پزیرر. i رستور معارل Drop type رستور Drop Domain domain-name می باشد. مثلا با Drop Domain i نوع راده i مزف می شور.

تعريف رابطه(بيرول)

صورت کلی به این شکل می باشد.

table – name $(A_1d_1...A_nd_n)$ Creat table

Drop type data name

، نام مفات فاصه یا فیلر ها می باشر  $A_n$  تا $A_1$ . به ترتیب رامنه صفات فاصه  $A_1$  تا  $A_n$  می باشد. $d_n$  ترتیب رامنه  $d_n$ **Name** مثال. رستور Creat table  $T_1$ (ssn int, name char(30)) مثال. را ایفار می کند.

Creat table table – name  $(A_1d_1...A_nd_n)$ [constraint  $1]$ شَكل توسعه يافته رستور قبل به صورت می باشد، که موارر اضافه شره [*constraint*  $m$ ]

ممروریت ها یا قیر های اعمال شره بر روی رابطه می باشنر. **تعریف کلیر اصلی در رابطه :** برای تعریف کلیر اصلی دو روش وجود دارد 1. تعریف کلیر اصلی بعر از تعریف صفت فاصه با استفاره از واژه primary key (مثال 1 صفمه بعر ) از این روش زمانی استفاده می شور که کلیر اصلی ساده باشر و ترکیبی نباشر(اتمیک باشر) 2. تعریف کلیر اصلی در قسمت ممروریت ها ؛ از این روش زمانی استفاره می شور که کلیر اصلی ترکیبی باشر(ترکیبی از پند صفت باشد). البته کلیر اصلی ساره را نیز می توان از این طریق تعریف کرد.( مثال 2 صفحه بعد)

 $T_{1}$ 

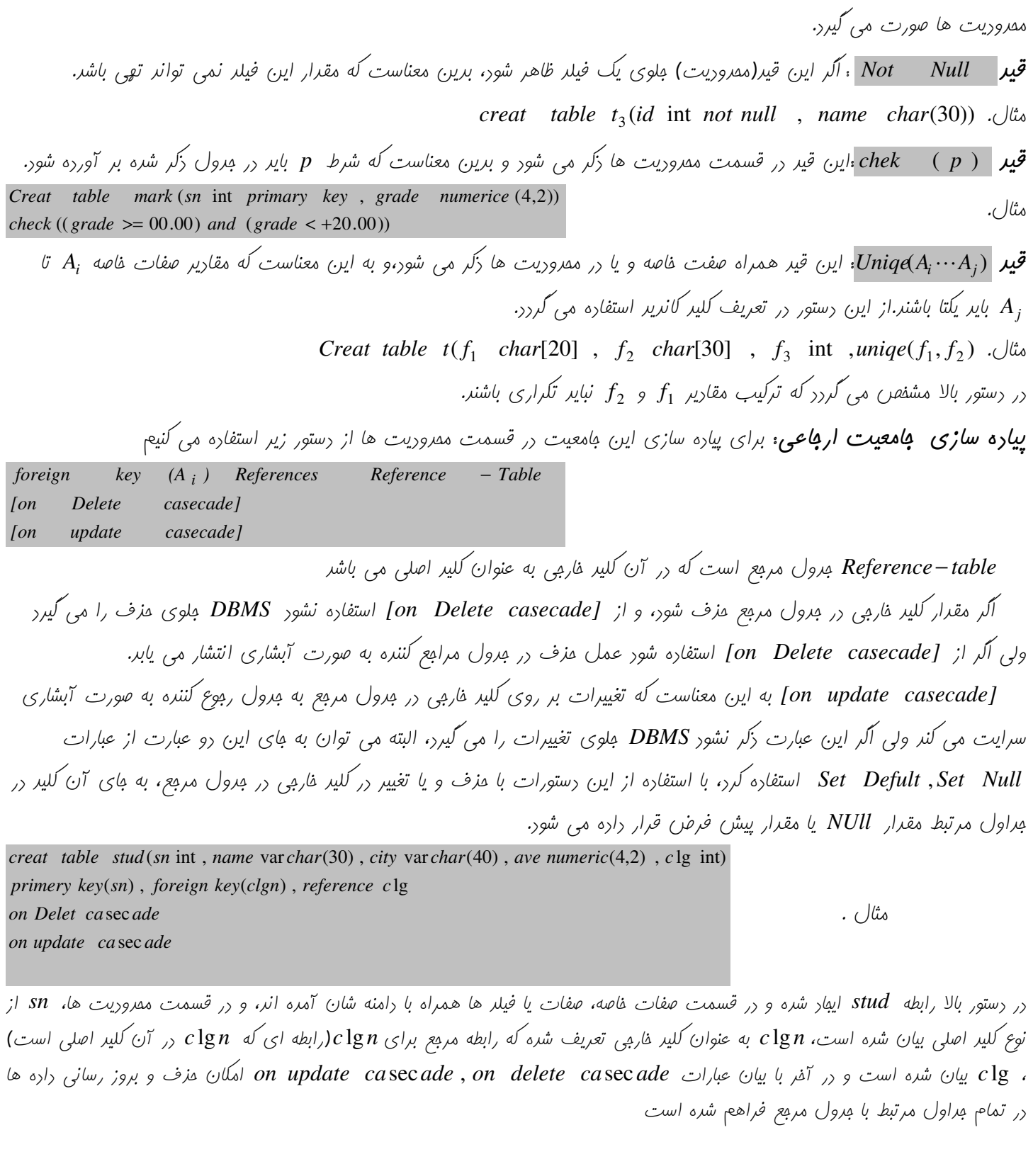

رستور بالا صفت ترکیبی fname,Iname را به عنوان کلیر اصلی می گیرد، که این کار بعد از تعریف فیلر ها (صفات فاصه) و در قسمت

مث*ال 1.*  $2\bigcup$ ش

#### Creat table  $t_1$ (ssn int primery key, name char(30))

Creat table  $t_2$ (lname char[20], fname char[20], degree char[20])

primery key(lname, fname)

33

 $\hat{\mathbf{r}}$ 

34

**مرف پیرول:** دستور Drop table table – name بیرول را به طور کامل مزف می کند و متی شمای آن نیز باقی نفواهد ماند. مثال. Drop table stud

### تغییر شمای مرول،

زستور Alter table table – name add A $_i$ d، فیلر  $d_i$  با رامنه  $d_i$  را به رابطه ای که نام آن رر table – name رستور  $\lambda_i$  table اضافه می کند

دستور Alter table table – name delete A<sub>i</sub>، فیلد Aiter table table حذف می کند

. دستور Alter table table – name modify A,d<sub>i</sub> را از رابطه table – name p به دامنه بدید  $d_i$  تغییر می دهد. creat table  $t(ssn$  int, name char(30)) Alter table t add city char $(50)$ ەنئال. Alter table t delete name

در فط اول رستور مرولی به نام t با رو فیلر ssn,name تشکیل می کردر

ر فط روم نام شهر( city) به فیلدهای مِدول t اضافه می گردد.

درفط سوم فیلر name از شمای مرول مزف می گردد.

دستورات واقعی ممیط SQL.

select \* from stud . Utis

select part1 from part2 رستور select، این رستور رارای سه قسمت است به ایر.<sub>)</sub> شُکل [where parts] می باشد. part<sub>4</sub>

این دستور ترکیبی از عملکر های تصویر( part۱ )، ضرب دکارتی( part2 ) و کزینش)( part3 ) می باشد.

.part1 تمام فیلر های مِراول زَکر شره در part4, par3, part2 را بر آورده می کند.

رستور بالا تمام تاپل های مِرول  $std$  با زَکر نام ستون هایش می باشر به این شُکل

partı میتوانر نام فیلر فاصی باشر، مثلا با رستور select sn,ave from stud تمام تاپل های ستون های sn و ave نمایش راره می شور.

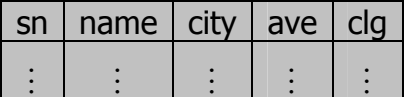

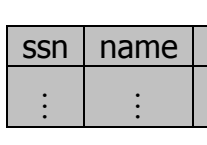

name

 $\ddot{\cdot}$ 

CIty

ssn

 $\ddot{\cdot}$ 

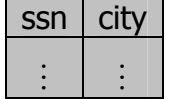

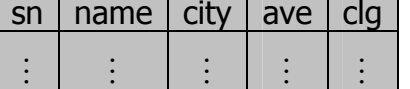

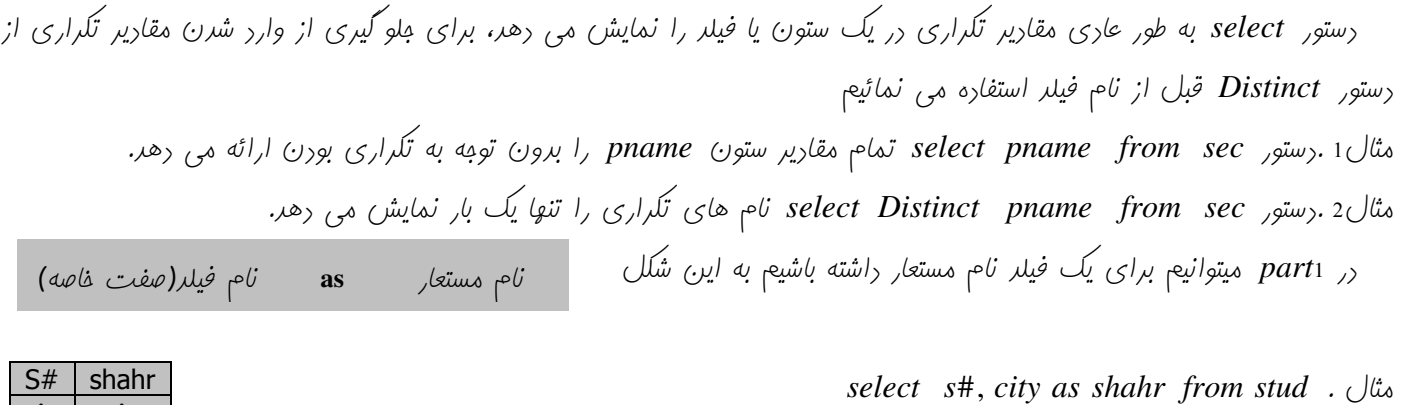

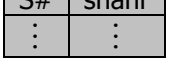

در part می توان توابع مقاسباتی قرار داد

 $\omega$ ی مثال .  $\omega$ select sn, ave \*1.2 from stud . مثاریر ave رید 1.2 ضرب می شونر و رر همان فیلر قرار می $\omega$ یرنر

36

select

فلسه هشتم

Min () , Max () , Sum () , avg () , count (A<sub>i</sub>) , count (\*) wid (\*) رو Min () , Max () , Sum () , avg () , count تمام توابع تقمعی به مزء (\*:count مقاریر تکراری را مساب می کننر، البته مقاریر تکراری در Min() , Max() تاثیری نرارد. بنابراین اگر بفواهیم از مقاریر تکراری صرف نظر کنیم از کلمه Distinct استفاره می نمائیم،این کلمه با تمام توابع تممعی به مِزء (\*)count قابل استفاره است.به شکل زیر م تابع تمِمعی (distinct  $A_i$ )

در مقابل کلمه Distinct می توان از All استفاده کرد تا مقاریر تکراری نیز مساب شوند. البته پیش فرض تمام توابع تممعی به مزء (All ، count، A می باشد.

نتیمه توابع تممعی در part 4 به part 4 نیز بستگی دارد. ەيئال: Select Avg (avge) from stud رستور بالا میانگیر، معرل ها را با مماسبه مقاریر تکراری نشان می رهد. ەيثال. Select Avg(Distinct avge) from stud رستور بالا با استفاره از کلمه distinct ازماسبه مقاریر تکراری جلوگیری شره است. ەيثال. Select Max (avge) from stud ایر، رستور در بیر، معرل ها بیش تریر، معرل را مساب می کند. مثال.  $count(*)$ from stud تابع (\*)count مقدار تاپل های یک رابطه را می شمارر(سطر های Null را نیز می شمارد) توابع تمعی فقط می توانند در لیست Select و Having ظاهر شوند.  $: Part 3$ در این قسمت شرایطی را قرار می رهیم که می بایست بر آورده شوند، شرایط میتواننر با استفاره از عملکرهای رابطه ای ماننر = , <> , ≤ , < , < , √ برای مقایسه رشته ها) بیان شونر، برای ترکیب این شرایط از عملکر های منطقی ماننر Not , OR , And استفاره می شور. مثال. Query (درفواستی) بنویسیر که مشف*هات* دانشب*ویانی ر*ا برهر که معرل آنها بالاتر از پانزده است select \* from stud where  $\text{avge} > 15$ select \* from stud مثال. Query (درفواستی) بنویسیر که مشف*صات* رانشب*ویان تهرانی را برهر که معر*ل آنها بالاتر از پانزره است where  $(city = c)_{i \neq j}$  ') And  $(avge > 15)$ 

مثال. Query(ررفواستی) بنویسیر که نام و شماره رانشبوئی رانشبویان تهرانی ۱٫ برهر که معرل آنها بالاتر از پانزره است

select sn, sname from stud where  $(city = c_{\text{max}}')$  And  $(avge > 15)$ 

عملکه Link: کار این عملکر تطبیق الکو می باشر که برای مقایسه رشته ها بکار میرود، کاراکتر های عمومی این عملکر percent (٪) و under line(\_) می ىاشد ، عملکر Link به بزرگی و کومِکی مروف مساس است.

در عملکر Link علامت درصر(٪) به بای مهموعه ای از کاراکتر ها و علامت زیر فط(\_) به بای یک کاراکتر می آید.

 H 
P-I, - #
D (#
S9 9ZZ--9 ,P+ Query @A+ ابترای رشته، هر رشته ای می توانر باشر، ولی بایستی رر پایان "ان" راشته باشر. select sname from stud

مثال. Query (ر,فواستی) بنویسیر که مشف*هات دانش*بویانی را که هرف اول نامشان را نمی دانیع ولی به "ممدی" فتع می شود را برهد.

از آنها که مطمئن هستیم <sub>د</sub>ر اول رشته یک *کار*اکتر راریم پس از (\_) استفاره می نمائیم، رر صورتی که ا*ز* وب*و*ر *کار*اکتر مطمئن نباشیم از (٪) استفاره می نمائیم.

تنها در صورتی که مطمئن باشیع کاراکتر یا کاراکتر هائی داریع به تعداد کاراکتر ها از (\_) استفاده فواهیع کرد. : part 4

عناصری که در این قسمت می توانند قرار بگیرند عبارتند از: order by , Having , Group by و عملکر های مهموعه ای شامل عضویت، مقایسه مبموعه ها، تست مبموعه ها؛ تست رابطه يكتا، تست مبموعه فالى و …

مثال. Query(ررفواستی) بنویسیر که نام و شماره رانشبویان ممتاز هر رانشکره را نمایش رهر.

برای مل این Queryهی بایست مِرول بر اس*اس شمار*ه رانش*گره گرو*ه بنری شور و سپس از هر *گرو*ه بیش ترین معرل انتفاب شور. *که مِهت گرو*ه  $\omega$ بنری از Group by استفاده می شود.

همواره فیلری که در Group by ذکر می کردد باید در Part۱ نیز بیاید.

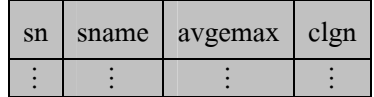

در صورتی که از Group by استفاره نشور، از بین تمام معرل ها بیشترین معرل انتفاب می شور و تنها یک فرومی داریم. مثال. Query(ر,فواستی) بنویسید که معدل رانشبویانی را که از معدل کل رانشبویان کمترنر(میانگین معدل رانشبویان) را نمایش رهد.

این رستور فطای سافت*ار*ی رارر زیرا رر قسمت مقایسه نمی توان توابع تبمعی راشت.

زمانیکه می فواهیم نتیهه توابع تممعی را مقایسه کنیم می بایست از کلمه Having استفاره نمائیم رستور صمیح به صورت زیر فواهر بور.

Having  $\{{avge} < Avg(\text{avge})\}$ select avge from stud

 $: Order$  by

اگر بفواهیم فروبی select بر اساس یک یا مِنر صفت فاصه مرتب باشر از Order by استفاره می نمائیم. مث*ال. Query (در فواستی) بنویسید که* مشف*صات دانشبویان ر*ا بر اس*اس نام* دانشب*ویان به صورت مرتب نمای*ش د*هد.* 

Order by (sname) select \* from stud

where  $\{{avg}e < Avg(\text{avg}e)\}$ select avge from stud

Group by  $(c \lg n)$ 

Select sn, sname,  $Max(avge)$  as avge max,  $c \lg n$ , from stud

where  $city$  link  $"$  $()$   $\lambda"$ 

" \_ممدى " where sname link

select \* from stud

- 1

 $\frac{1}{2}$ 

 $|asc\>$  معوری $\circ$ Order by (sname) desc *j* 

پیش فرض رستور Order by به صورت صعوری است اما می توان نوع مرتب کردن را بیان نمود.

مثال. Query(ررفواستی) بنویسیر که مشفصات رانشبویان مرتب شره را بر اساس نام رانشبو برهر، رر مورر رانشبویان همنام، ابترا رانشبوئی قرار select \* fom stud بگیرد که شماره دانشوئی بیشتری دارد. order by (sname, sn desc) در رست*ور* بالا مشف*هات دانشهویان ابتدا بر اساس نام به طور معو*ری(پی*ش فرمن) مرتب می شود، و در مورتی که دو نام یکسان و*مور راشته ب*اشر، بر* اساس شماره رانشبوئی ( sn) که به طور نزولی( desc ) است مرتب خواهنر شر.

ترتیب امِرای دستوراتِ:

select parti from part2 where part3 ابتدا شرط ذکر شده در parts بررسی می شود، و تایل هائی که وامِر این شرایط باشند انتفاب می شوند، Group by سپس گروه بنری انهام میشود، و بفش Having بر روی آنها اعمال می گردد، و در آفر ستون های مورد Having Order by نیاز در part۱ با توجه به Order by(در صورت وجود) نمایش داده میشود.

parts, Group by, Having, {Order by, part1} ترتيب اجرا مثال. Query(درفواستی) بنویسیر که مشف*هات* رانشمویان هر شهر را که معرل آنها کمتر از معرل کل رانشمویان آن شهر می باشر و در رانشکره شماره ره ررس می فواننر را نمایش رهر. پون اعمال به ترتیب انهام می گیرد، معرل ها با معرل میانگین هر شهر مقایسه می گررد.

select \* from stud where  $c \lg n = 10$ group by city having  $(avge < Ayg(avge))$ 

## تست تھی یورن یک صفت :

کلمه Is Null ما برای تست تهی بورن و Is Not Null برای تهی نبورن استفاره میگررد. مثال: Query بنویسیر که نام وشماره رانشمویی رانشمویان را برهر که در مقابل شهر آنها مقداری وارد نشره است.

select sn, sname from stud where city Is NUll

#### $(g_{\gamma}g)$  Query ) Nested Query

اکر<sub>(</sub>ر, part یا part ، رستو, select راشته باشیع به چنین Query هایی Query تو <sub>(</sub>ر تو کوییع و به Query های زکر شده رراین تست ها sub Query. کوپیم.

#### تست عفيو مجموعه بورن :

برای این کار از کلمات (IN (sub Query و Not IN (sub Query استفاده میگردر ، از آنبایی که In و Sub Query بروی یک Sub Query تست میشوند. پس در part و part4 از دستور select استفاده میکردد. مثال ؛ Query بنویسیر که نام ررسهایی را برهر که نمره رانشبویان ررآن ررس بزرگتر از 15 باشر .

select cname from crs where  $c# IN$  (select  $c#$  from  $sec$ where  $score > 15$ 

در subQuery که در دستور بالا داریم از مرول sec شماره درسهایی برست می آید که نمره کسب شره در آنها بزرگتر از 15 است، عال اگر شماره درسی از مرول crsعفو این ممموعه برست آمره باشر یعنی آن درس ارائه شره ونمره کسب شره در ان بیشتر از 15 است.

دستور Query قبل را می توان با استفاده از پیونر طبیعی نیز نوشت، به این ترتیب که دروسی که ارائه شده انر از پیونر طبیعی sec , crs ماصل میگردد و می توان شرط score >15 را بروی آن اعمال نمود .

اکردر part۱ نام دو رابطه ذکر کردد، ماصلصرب دکارتی دو رابطه مماسبه میکردد ، برای پیونر طبیعی بایر شرطی را مبنی بر مقایسه – ستونهای همنام رو رابطه بنویسیم .

select cname from crs, sec where  $(crsc#=secc#)$ And (score>15)

select \* from stud

3.پیونر طبیعی ماصل میگررد. مثال. Query بنویسیر که مشف*هات* دانشمویانی رابرهر که در شهرهای،تهران،اصفهان،یزد و تبریز زنرگی نمیکنند.  $\phi$ ر, Query نوشته شره شهر ها از رابطه stud که عضو مجموعه زکر شره نیستنر، همراه با where city Not IN("(")"," تعدان") مشف*هات دانشویان آنها دا*ره می شور.

#### مقايسه مڢموعه ها:

1.ماصلصرب کارتی دو رابطه مماسیه میکردد.

2.با تست شرط مساوی بورن ستونهای همنام

مثال. Query بنویسیر که مشف*صات دانشبویانی را برهر که میانگین* معرل آنها بز*رگتر از معر*ل تمام دانشبویان دانشکره شماره 5 باشر. select \* from stud where  $\{{avg}e > all$  (select  $\{{avg}e$  from stud where  $c \lg n = 5$ ) از subQuery رابطه ای برست می آیر که معرل تمام رانشبویان رانشکره شماره 5 رر آن می باشر. مال می توان معرل هر یک از رانشبویان را از

طریق all < با تمام این مقاریر مقایسه کرد. و آنهائی را که معرل شان از تمام معرل های موبور رر رابطه برست آمره از subQuery بزرگتر است برست آورد.

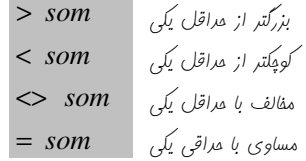

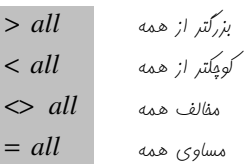

NOT IN  $\downarrow$  است  $\downarrow$  /v/s/s/s all  $IN$   $\downarrow$   $\downarrow$   $\downarrow$   $\downarrow$   $\downarrow$   $\downarrow$   $\downarrow$   $\leq$   $som$ مثال. Query بنویسیر که مشفصات رانشمویانی را برهر که معرل آنها بیشتر از معرل مراقل یکی از رانشمویان رانشکره شماره 5 باشر.

> تست رابطه های غالی ( Not Exist ) و غیر غالی ( Exist ): از Kot Exist و Not Exist برای تست غیر فالی و فالی بورن یک Query یا subQuery استفاره می کردر. مثال. نام رانشکره هائی که ررسی ارائه می رهند.

> > مثال. Query بنویسیر که مشف*عیات در س هائی را برهر که تا به* م*ال ارائه شره انر.*

select \* from stud where c# NOT IN (select C# from sec)

عملگر تقسیع :

برای پیاره سازی تقسیع <sub>(</sub>ر SQL مستقیما عملکری وبور نرارر ولی می توان با تابع تممعی ()count پیاره سازی نمور. مثال. Query بنویسیر که شماره دانشمویانی را برهر که همه درس ها را گرفته اند. Select sn from Sec در این Query رابطه Sec بر اساس شماره دانشبوئی کروه بنری می کردد Group by  $(Sn)$ وبا استفاده از تابع Count() تعداد درس هائی را که در هر گروه و در واقع ((Having (count (Distinct C#)) = (select Count(C#) from Crs برای هر رانشبو موبور است شمرره می شور، مال اگر مقرار این ررس ها با مقرار تمام ررس ها برابر باشر، یعنی رانشبو تمام ررس ها را گرفته است. از Distinct به این فاطر استفاره شره که ممکن است رانشبوئی ررسی را افتاره باشر، و روباره آن را بگیرد.

Select pname from Sec Group by (pname) Having (Count (Distinct  $C#$ )) = (Select Count  $(C#)$  from  $Crs$ )

مثال. نام اساتیری که همه ررس ها را ارائه کرده انر.

Select \* from prof where pname IN (Select pname from Sec مثال.مشف*هات اساتیری که* همه <sub>د</sub>رس ها را ارائه کرده اند. Group by (pname) در Query مثال قبل نام اس*اتیری که همه درس ها را ارائه کر*ره بورنر Having (Count (Distinct C#)) = (Select Count (C#) from  $Crs$ )) را برست آورریم مال با مقایسه نام اساتیر با نام اساتیر موجور در Query مثال قبل برین صورت که اگر نام استاری ررآن Query باشر یعنی تمام <sub>(</sub>رس ها را ارائه کر<sub>(</sub>ه است و می توان از رابطه prof مشف*هات کام*ل اس*اتیر را بر*ست آورد. مثال. نام اساتیر با مدرک رکتری که همه ررس ها را ارائه کرده اند. در مثال بالا كافى است در شرط where عبارت (" - كترى"And , deg ree) اضافه شود.

 $\frac{1}{2}$ رستور بالا مقاریر  $v_1$  تا  $v_n$  را به رابطه table–name اضافه می نمایر و در واقع یک تاپل به رابطه اضافه میکند.

insert into stud (city, sn, avge, sname) values (' $\bigcup_{j \neq j}$  ', 7425306, 14.25, ' $\bigcup_{j \neq j}$  ')

insert into  $good-student$ select \* from stud ەئال. where  $\{{avge} > 17$ 

ەئال.

مثال. رستوری بنویسیر که معرل رانشمویان کمتر از 14 را در ضریب 1.2 و بزرگتر از 14 را در ضریب 1.1 ضرب کند. اگر ابتدا معدل دانشویانی که معدل کمتر از 14 دارند در 1.2 ضرب کنیم ممکن است معدل آنها مقداری بیشتر از 14 گردد، و سپس روباره معرل آنها را پون مقداری بیش از 14 شده رر 1.1 ضرب فواهد شد. بنابراین ابتدا باید معرل های بیشتر از 14 را رر 1.1 ضرب نمائیم و سپس معرل های کمتر از 14 را در 1.2 ضرب شوند.

Update stud Set  $\alpha vge =$ Case Where  $\angle$ avge > 14 Then  $\angle$ avge = avge \* 1.1  $else \quad avge = avge * 1.2$  $end$ 

می توان در عبارت Case برای مقایسه پند دستور از else when نیز استفاده نمود. مثال. Query بنویسیر که نام ررس ریاضی عمومی 1 به ریاضیات پایه و تعرار وامر آن را برابر 3 قرار رهد. Update Crs Set cname ='  $\omega$   $\omega$   $\omega$   $\omega$ , ', unit = 3 where cname =  $1 \cup \cup \cup \cup$ 

در صورتی که از شرط where استفاده نشود، نام تمام دروس به ریاضیات پایه و تعداد وامر آنها به 3 تغییر می کند.